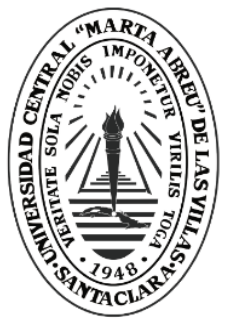

**UCLV** 

**Universidad Central** 

"Marta Abreu" de Las Villas

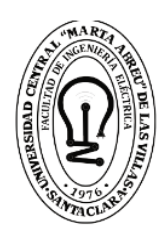

Đ **Facultad de** Ingeniería Eléctrica

## Departamento de Electrónica y Telecomunicaciones

# **TRABAJO DE DIPLOMA**

Realidad Aumentada en dispositivos móviles para el aprendizaje de la Electrónica Analógica I.

Autor: Yippsy Giselle Alpízar Arancibia.

Tutor: Dr. Carlos Roche Beltrán.

Santa Clara, junio, 2018 Copyright©UCLV

Este documento es Propiedad Patrimonial de la Universidad Central "Marta Abreu" de Las Villas, y se encuentra depositado en los fondos de la Biblioteca Universitaria "Chiqui Gómez Lubian" subordinada a la Dirección de Información Científico Técnica de la mencionada casa de altos estudios.

Se autoriza su utilización bajo la licencia siguiente:

**Atribución- No Comercial- Compartir Igual**

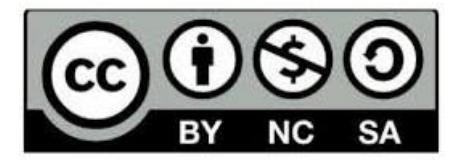

Para cualquier información contacte con:

Dirección de Información Científico Técnica. Universidad Central "Marta Abreu" de Las Villas. Carretera a Camajuaní. Km 5½. Santa Clara. Villa Clara. Cuba. CP. 54 830 Teléfonos.: +53 01 42281503-1419.

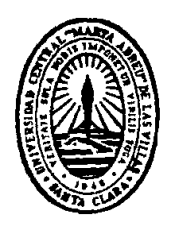

Hago constar que el presente trabajo de diploma fue realizado en la Universidad Central "Marta Abreu" de Las Villas como parte de la culminación de estudios de la especialidad de Ingeniería en Telecomunicaciones y Electrónica, autorizando a que el mismo sea utilizado por la Institución, para los fines que estime conveniente, tanto de forma parcial como total y que además no podrá ser presentado en eventos, ni publicados sin autorización de la Universidad.

Firma del Autor

Los abajo firmantes certificamos que el presente trabajo ha sido realizado según acuerdo de la dirección de nuestro centro y el mismo cumple con los requisitos que debe tener un trabajo de esta envergadura referido a la temática señalada.

Firma del Tutor Firma del Jefe de Departamento donde se defiende el trabajo

> Firma del Responsable de Información Científico-Técnica

## <span id="page-3-0"></span>**PENSAMIENTO**

*Cada día sabemos más y entendemos menos* 

 *Albert Einstein.*

## <span id="page-4-0"></span>**DEDICATORIA**

La satisfacción más grande que como seres humanos podemos asimilar es la consecución de nuestros objetivos después de haber realizado el mayor esfuerzo y haber prestado gran dedicación, dicha satisfacción es la que hoy siente mi mom porque ella es la razón y la fuente de mi motivación porque ella me impulsa a seguir adelante y cree en mi más de lo q creo yo misma, ella es la que se ha esforzado y dejado su vida a un lado para dedicarse a mí, a que hoy yo esté aquí y por eso este y todos mis logros te los dedico con todo mi amor Yippsy Adriana Arencibia Reyes; porque mi satisfacción y bendición más grande es tenerte a ti como mamá. ¡Gracias por existir y ser la mejor mom! Te adoro.

### <span id="page-5-0"></span>**AGRADECIMIENTOS**

Le agradezco a Dios por haberme acompañado y guiado a lo largo de la carrera, por ser mi fortaleza en los momentos de debilidad y brindarme una estancia llena de aprendizajes, experiencias y sobre todo felicidad.

Gracias:

A mi abuela por quererme, atenderme y ayudarme siempre.

Sucel Koelig Hernández por ser mi hermana, mi compañera y amiga. Por ayudarme tanto, por siempre estar ahí y nunca fallarme ni darme la espalda. Por darme aliento cada vez que me rendía y creer en mí sin importar lo que sucediera. Gracias por ser una de las personas más importantes en mi vida.

Dr. C. Roche Beltrán por creer en mí, por brindarme la oportunidad de desarrollar este trabajo de diploma, ayudarme y guiarme en el transcurso de ella.

José Roberto Chantres Borges por llegar a mi vida a darme todo el amor y felicidad, por ser mi otra mitad, mi fortaleza, apoyarme, ayudarme y enseñarme, gracias por ser el mejor hombre del universo y dejarme gozar la fortuna y el tesoro de estar a tu lado. Te amo.

A mi amiga Ivis María Companioni Cardoso por aguantarme, soportarme y siempre estar para mí en todos los momentos sin importar nada, demostrándome su cariño e incondicionalidad.

Moraima Borges Mariscal por ayudarme en este proyecto, por aconsejarme y adoptarme como tu otra hija y por haber traído al mundo al pitifeo de mi vida.

A mi papá , mis niñas lindas, mis amigos y mis compañeros y todas las personas que estuvieron ahí para mí, que lograron aguantarme durante estos años y me ayudaron de una manera u otra, cada uno de ellos saben quiénes son porque personalmente les di las gracias.

A todos ustedes gracias, los quiero.

## <span id="page-6-0"></span>**TAREA TÉCNICA**

Para el desarrollo de la investigación se utilizaron distintos métodos y técnicas que permitieron el abordaje y solución del problema**.** Las tareas asociadas con los métodos y técnicas que favorecieron el cumplimiento de los objetivos trazados y la confección del informe, son las siguientes:

- Búsqueda de información para conformar el marco teórico conceptual de la investigación, profundizando en las tendencias más actuales sobre la utilización de la Realidad Aumentada móvil.
- Selección del tipo de Smartphone y sistema operativo de acuerdo a las condiciones y a las capacidades tecnológicas que presentan los estudiantes en la FIE.
- Selección de herramienta, dispositivos y elementos electrónicos para la elaboración de un sistema de RA a partir de la utilización de los mismos en los laboratorios reales, virtuales y las clases impartidas a los estudiantes que cursen la asignatura Electrónica Analógica I.
- Confección de la propuesta de un sistema de RA en dispositivos móviles para el aprendizaje de la EAI.

Firma del Autor Firma del Tutor

#### <span id="page-7-0"></span>**RESUMEN**

La presente propuesta de Investigación aborda el problema de integrar las potencialidades que ofrecen los dispositivos móviles (Android) y sus aplicaciones para el aprendizaje de la Electrónica Analógica I de manera que se encuentre en correspondencia con las necesidades de los nativos digitales. El objeto de investigación constituye a proponer un sistema de Realidad Aumentada para dispositivos móviles (Android) que facilite el aprendizaje de la EAI. Para su realización se identifican las principales tendencias asociadas con el desarrollo de aplicaciones de RA en dispositivos móviles y además se diagnostica la situación actual referida al aprendizaje de la electrónica y las aplicaciones de RA. La novedad de la investigación radica en la propuesta de utilizar la realidad aumentada en un modelo de aprendizaje visual para la enseñanza de la asignatura EAI. Un sistema didáctico y dinámico de manera que el estudiante pueda ver y entender los conceptos y características de componentes, elementos y circuitos electrónicos sin ningún tipo de complejidad; sino a través de una aplicación en un dispositivo móvil con sistema operativo Android. La finalidad de ésta propuesta es que represente una agilidad y ganancia para quien le dé finalización al diseño y elaboración de la App y así ampliar la gama de posibilidades de aprendizaje de la EAI y motivar a los estudiantes en la práctica y estudio de ésta asignatura.

## <span id="page-8-0"></span>**TABLA DE CONTENIDOS**

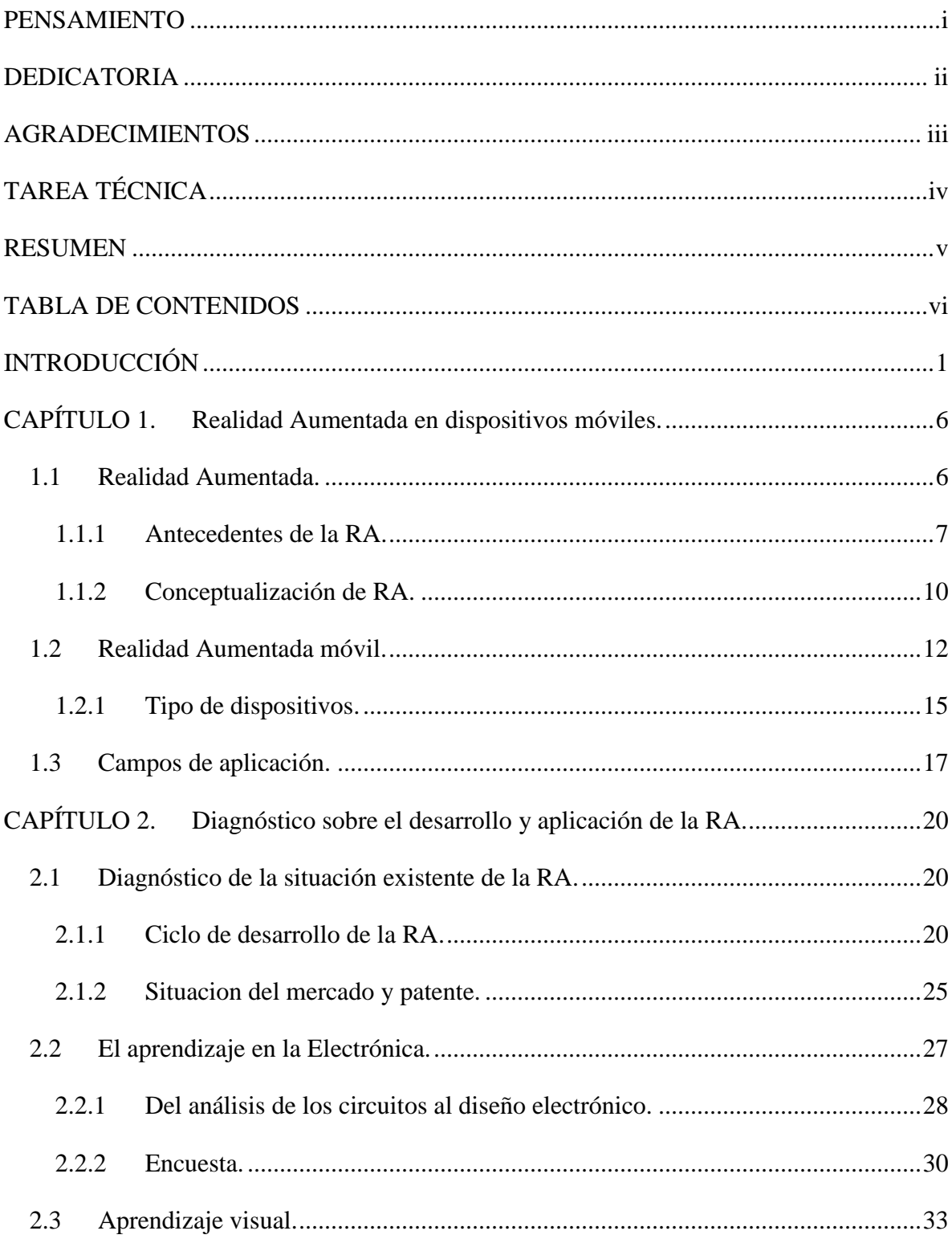

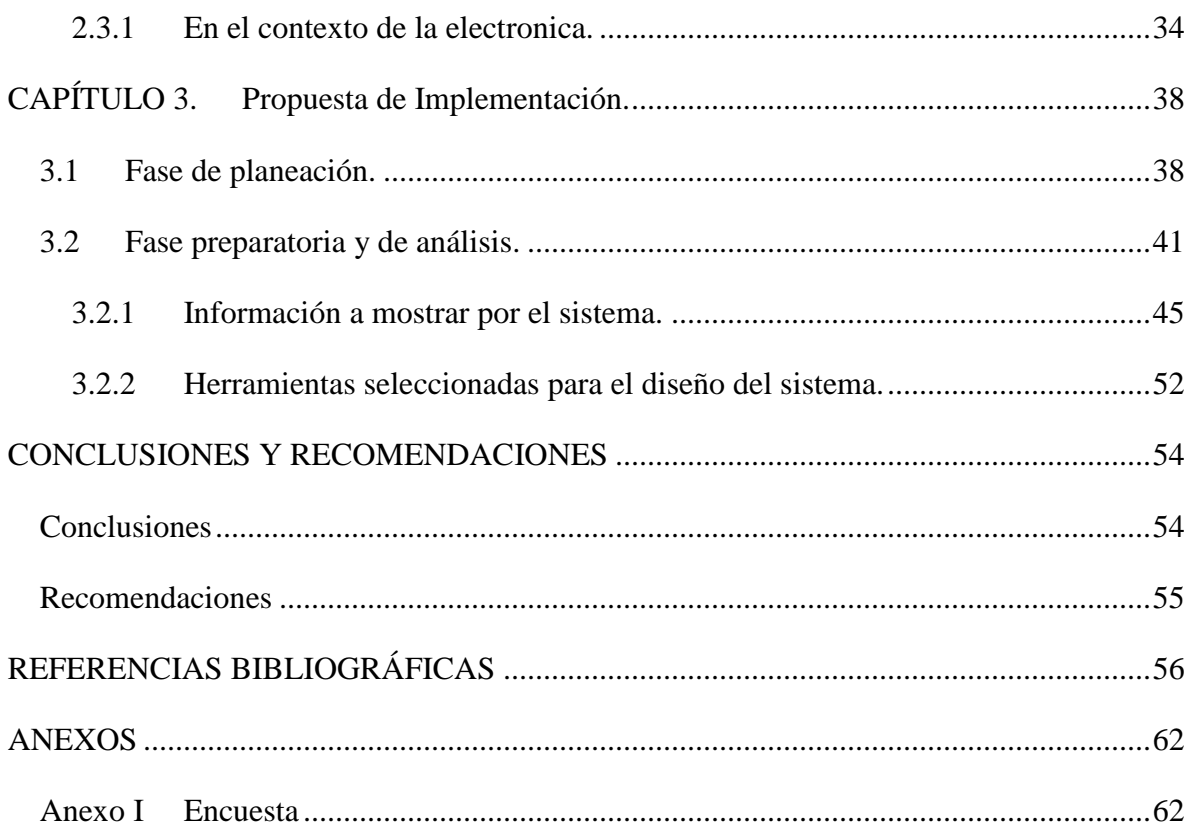

## <span id="page-10-0"></span>**INTRODUCCIÓN**

La realidad aumentada es la definición de la superposición de información virtual sobre entornos reales a partir de una aplicación informática, la misma evoluciona para complementar y transformar la manera en que la sociedad interactúa con los productos y su entorno, así las personas que se exponen al avance de dicha tecnología, facilitan la vida cotidiana. La realidad aumentada es parecida a la realidad virtual, la cual siendo más conocida apenas tiene aún aplicaciones prácticas, con la diferencia de que la realidad aumentada prescinde del entorno virtual y en su lugar utiliza la realidad como escenario o interfaz en el que mostrar información relacionada y de utilidad. De esta manera, se puede combinar la visión real diaria con información añadida. [1]

Internet de las cosas y los dispositivos portables han provocado que la sociedad busque solución cada vez más personalizadas así como un acceso inmediato a datos personales detallados, alguna inquietud sobre las cuentas bancarias, buscar pareja o amigos, instruirse sobre alguna materia en la escuela e infinitas respuestas utilizando la tecnología. Complejos avances tecnológicos aparte -los dispositivos móviles ya son capaces de ejecutar el software y los sistemas de rastreo de la RA-, otros tres elementos más han permitido la adopción masiva de las aplicaciones de RA: contenidos repletos de significado, una interacción convincente y realista entre lo virtual y el entorno físico y de tercer elemento se tiene el valor único que va más allá de lo que proporcionan otras tecnologías. [2]

Como varios ejemplos de algunas de estas aplicaciones se encuentra el Google Translate que permite traducir instantáneamente un texto al enfocarlo con la cámara, Google Sky Map este puede ayudar a identificar las estrellas y planetas con solo apuntar la cámara del móvil hacia el cielo, un juego muy famoso Pokémon Go (el juego cuenta hoy con 30 millones de usuarios), el juego demuestra el potencial de la RA para convertirse en un fenómeno de masas

1

y por ultimo combinando la RA con la educación tenemos a ZooBurst que esta aplicación para iOS permite a los estudiantes de escuela primaria diseñar sus propias historias incluyendo en ellas personajes 3D.[3]

Para poder ejecutar esta acción hacen falta dispositivos informáticos a través de los cuales se percibe la información añadida en cualquier momento y que también permiten interactuar para recibir más información de la que en principio percibe en el mundo real. Los teléfonos móviles inteligentes o Smartphone, que bien pueden considerarse pequeños ordenadores de bolsillo, están impulsando el desarrollo y la utilización práctica de la realidad aumentada, un concepto que se refiere a enriquecer el entorno real con información digital.

Los Smartphone son los dispositivos que más se han extendido y los que más crecimiento han tenido en los últimos años, cualquier Smartphone será versátil y potente para que brinden un entorno de programación flexible e intuitivo que permite realizar el diseño del programa de una manera profesional y empleando herramientas ampliamente utilizadas en el mundo de la programación de dispositivos móviles.[4]

En el campo educativo, la realidad aumentada puede proporcionar formas alternativas de aprender: se puede disfrutar aprendiendo a través de recreaciones de componentes utilizados en el aprendizaje, sin ninguna duda, la combinación entre la realidad y el entorno virtual, optimiza los aprendizajes y activa áreas del cerebro esenciales para minimizar la ineficiencia de los esquemas educativos tradicionales. [5]

La Realidad Aumentada es una tecnología emergente que, cada día, tiene una mayor incidencia en la docencia. Tanto la Realidad Aumentada como la tecnología móvil se dibujan junto a ella como uno de los binomios más eficaces para apoyar un aprendizaje significativo y ubicuo. No obstante, para que éste pueda funcionar con validez, el estudiante debe encontrarse motivado para utilizarla durante el proceso formativo.[6]

En la Facultad de Ingeniería Eléctrica (FIE) de la Universidad Central "Marta Abreu" de Las Villas (UCLV) de Cuba, la Electrónica es una de las disciplinas complejas, en la que los estudiantes presentan mayor dificultad a la hora del aprendizaje y por tanto se tienen los implementos tecnológicos necesarios para llevar a cabo la plena consolidación de los conocimientos y se busca que este proyecto pueda servir de herramienta que ayuda a los alumnos a adquirir conocimiento, a motivar y animar.

La RA puede proporcionar grandes oportunidades y mejoras en el aprendizaje de la electrónica para los futuros ingenieros, puesto que estas disciplina conlleva en su currículum un enfoque práctico en el aula y así se despierta el interés de sus participantes convirtiendo la materia a tratar en algo más que mera información retransmitida, en un reto, en una aventura y un descubrimiento que permite adquirir conocimientos, destrezas, confianza, responsabilidad, comunicación y relación tanto entre los alumnos, los profesores y como entre los alumnos y sus profesores.

Hay que hablar de la problemática actual:

• Recursos que se han elaborado: mapas conceptuales, objetos de Aprendizaje, videos, simulación, aplicaciones androide, trabajos en los laboratorios reales y virtuales.

• Necesidades de aprendizaje.

Necesidades de innovar.

A partir de los aspectos abordados anteriormente se define como problema de investigación el siguiente:

• ¿Cómo integrar las potencialidades que ofrecen los dispositivos móviles (androide) y sus aplicaciones para el aprendizaje de la Electrónica de manera que se encuentre en correspondencia con las necesidades de los nativos digitales?

Para dar solución a dicho problema se plantea como objetivo general:

• Proponer un sistema de Realidad Aumentada para dispositivos móviles (android) que facilite el aprendizaje de la Electrónica Analógica I.

De este objetivo general se derivan los objetivos específicos siguientes:

• Identificar las principales tendencias asociadas con el desarrollo de aplicaciones de RA en dispositivos móviles.

• Diagnosticar la situación actual referida al aprendizaje de la electrónica y las aplicaciones de RA.

• Proponer la elaboración de un sistema de RA en los Smartphone para la Electrónica Analógica I.

Del problema planteado anteriormente surgieron las siguientes preguntas científicas:

- ¿Cómo se está aplicando la RA en el aprendizaje?
- ¿Qué desarrollos se han realizado para materias afines a la Electrónica?
- ¿Qué recursos se requieren para desarrollar una aplicación de RA para la EA?
- ¿Cuál es el procedimiento?

Una propuesta con la finalidad de empezar el proceso de elaboración de un sistema de RA con fines educativos en un Smartphone, que en su utilización sea lo más fácil y rápido a la(s) persona(s) que continúe(n) y finalice(n) el diseño y confección de la aplicación en el sistema operativo Android, para que el estudiante la pueda aplicar si ninguna complicación y sienta el aprendizaje como una experiencia mucho más interactiva. Para el caso de la asignatura EAI, el estudiante al resolver problemas de la electrónica interactuando con componentes reales, que los objetos 3D sean realistas y realicen un movimiento convincente, que dé la sensación de realismo y además todo ello sin producir ningún retraso visual aparente, es un proyecto que implica no sólo la búsqueda de información relevante en esta línea de investigación, sino también un reto que se deberá resolver de manera profesional y aplicando los conocimientos adquiridos a lo largo de la titulación, que es, de manera general, el objetivo principal de los proyectos final de carrera.

El informe de la investigación se estructura en introducción, capitulario, conclusiones, referencias bibliográficas, bibliografía y anexos. En la introducción se deja definida la importancia, actualidad y necesidad del tema que se aborda, se dejan explícitos los elementos del diseño teórico y se exponen cuáles van a ser los objetivos que han motivado la realización de este proyecto.

En el capítulo 1, RA en dispositivos móviles; se realiza un estudio sobre la RA aplicada sobre los dispositivos móviles. Tratará temas como los dominios de aplicación y sistemas desarrollados. Finalmente se identifican algunos ejemplos de aplicaciones desarrolladas.

En el capítulo 2, Diagnóstico sobre el desarrollo y aplicación de la RA; se describe un diagnóstico de la situación del mercado, los recursos existentes y dentro de estos, analizando sus posibilidades y limitaciones. Se enfatiza en las características de los nativos digitales y las preferencias del aprendizaje visual, en el contexto de la Electrónica.

En el capítulo 3, Propuesta de Implementación; se elabora la propuesta del sistema: herramientas a utilizar, estructura, funcionalidades y requisitos a cumplir con las indicaciones para el empleo de la aplicación en el curso de la asignatura EAI.

## <span id="page-15-0"></span>**CAPÍTULO 1. Realidad Aumentada en dispositivos móviles.**

El presente apartado realiza una breve retrospección sobre la historia de la RA y su conceptualización, haciendo especial hincapié en los hitos en investigación y aplicaciones que han hecho que existan sistemas de RA para dispositivos móviles en distintas disciplinas. Se trata acerca de la situación actual de los dispositivos unidos a la accesibilidad y utilización de ellos para trabajar con la RA, se exponen cuáles son los dispositivos actuales que permiten adoptar sistema de RA, comentando algunas de sus características principales.

#### <span id="page-15-1"></span>**1.1 Realidad Aumentada.**

Realidad social, realidad nacional, realidad objetiva, realidad virtual… existen múltiples tipos de realidad, según la forma en la que se analice los acontecimientos y realice el recorte que determina qué es lo real. Se puede decir que lo real es aquello que tiene existencia auténtica o verdadera, a diferencia de lo perteneciente al terreno de la imaginación o de la fantasía. La realidad, por lo tanto, es el conjunto de los sucesos reales. Aunque, como se decía en líneas arriba, ese conjunto puede "constituirse" de distintas maneras. La idea de realidad aumentada, en concreto, se refiere a la inclusión, en tiempo real, de elementos virtuales dentro del universo físico. Utilizando unas gafas u otros dispositivos especiales como Smartphone, computadora, y otros; una persona puede observar el mundo real con ciertos elementos agregados virtualmente, que aparecen en sus lentes o pantalla a modo de información digital. [7]

#### <span id="page-16-0"></span>**1.1.1 Antecedentes de la RA.**

La realidad aumentada surgió en los años 70, como una tecnología orientada a las experiencias en mundos virtuales. El término fue acuñado por el investigador Tom Caudell, que estaba implicado en los desarrollos que la compañía Boeing realizaba para mejorar sus procesos de fabricación, donde se usaba un software para desplegar los planos de cableado sobre las piezas producidas, y a partir de ese momento sucedieron diferentes aplicaciones y plataformas para desarrollar más tecnología y aplicaciones de realidad aumentada.

La otra investigación que dio pie a la realidad aumentada procedía de la Universidad de Columbia, donde un equipo de científicos inventó un HMD (dispositivo de visualización similar a un casco) que interactuaba con una impresora. El dispositivo, bautizado como KARMA se muestra en la Figura 1.1 (Knowledge-based Augmented Reality for Maintenance Assistance), proyectaba una imagen en 3D para dar instrucciones a su usuario sobre cómo recargar la impresora, en lugar de acudir al manual de uso.[8]

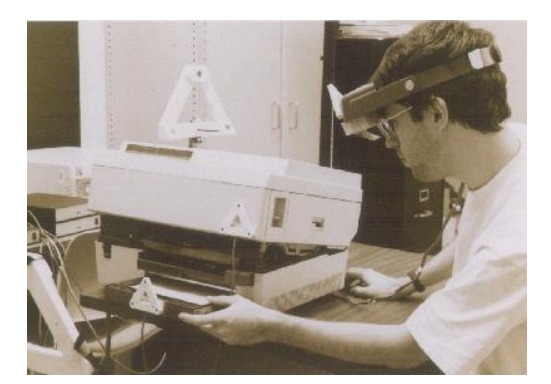

Figura 1.1: KARMA

El progresivo crecimiento tecnológico hace que los posibles experimentadores de esta tecnología sea cualquier individuo, ya que todos (o casi todos) cuentan con un ordenador con cámara web en casa o disponen de teléfono móvil con cámara integrada. La revolución social y tecnológica provocada unos años más tarde por el visionario Steve Jobs con la invención de los Smartphone, actúo como catalizador en el desarrollo de la realidad aumentada. Los Smartphone y posteriormente también las tabletas, permitían a los usuarios disfrutar de las experiencia de realidad aumentada de forma inmediata. [9]

En el 2004 se presenta un sistema para el posicionamiento con marcadores 3D en teléfonos móviles, soportando la detección y la diferenciación de diferentes marcadores 3D, así como una correcta integración de gráficos 3D en la captura de vídeo como se muestra en la Figura 1.2. [10]

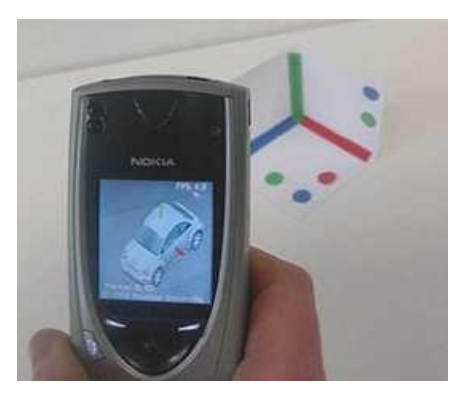

Figura 1.2: Ejemplo de marcador 3D

En el 2006 se desarrolla una aplicación que contiene ARToolKit (librería de desarrollo de la RA) para poder ejecutarla en el sistema operativo Symbian. Basado en esta tecnología, presenta AR-Tennis, la primera aplicación de RA colaborativa para teléfonos móviles.[11]

En el 2008, se lanza Wikitude, una aplicación que combina el GPS y la brújula digital para mostrar datos de la wikipedia sobre lugares u objetos. Wikitude World Browser está desarrollado para el sistema operativo Android, implantado actualmente en muchos teléfonos móviles. Con la aplicación Wikitude si se observa un paisaje a través de un dispositivo de realidad aumentada (en este caso a través de la cámara del teléfono móvil) se observa el mismo paisaje con información superpuesta: nombres de las montañas y su altura, poblaciones cercanas a la posición y distancia a las que están, el mejor restaurante de la zona, el nombre de un rio o una dirección determinada.[12]

En el 2009 desarrollan ARhrrr!, el primer videojuego de RA con una calidad gráfica parecida a los juegos comerciales como se muestra en la Figura 1.3. Esta aplicación utiliza el kit de desarrollo Tegra de Nvidia, optimizado para los procesadores de gráficos integrados (GPU's) actuales. Todo el procesamiento se realiza en la GPU, salvo en referido al posicionamiento, haciendo que la aplicación funcione con un alto ratio de frames por segundo. [13]

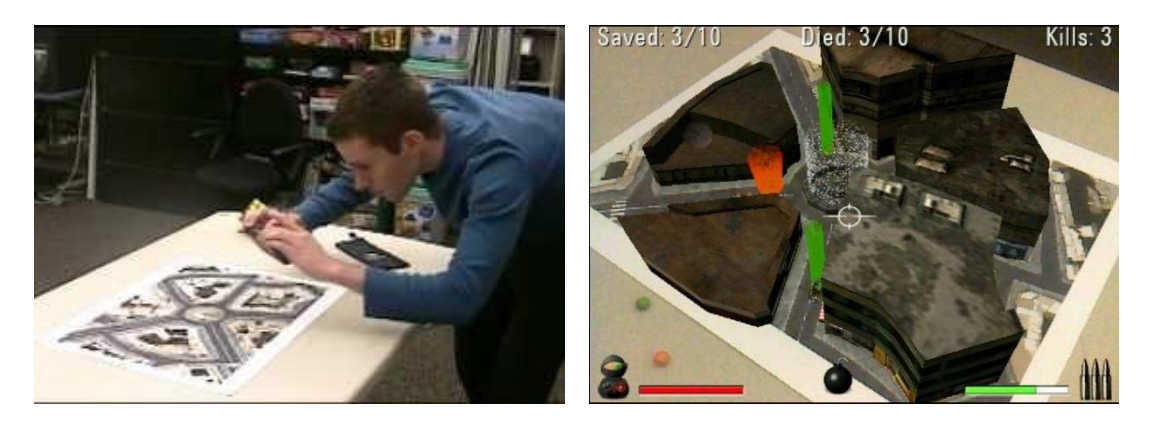

Figura 1.3: ARhrr! Primer videojuego con gráficos comerciales

Aplicación para Android, esta vez llamada GeoGoogle mostrada en la Figura 1.4, que facilita adquirir conocimientos sobre geografía, sistemas de medida, latitudes, longitudes, y todo lo que tenga que ver con distancias en el mundo real y el entorno. La aplicación permite calcular la distancia entre dos puntos utilizando gráficos insertados en entornos reales, como la mayoría de herramientas de realidad aumentada.[14]

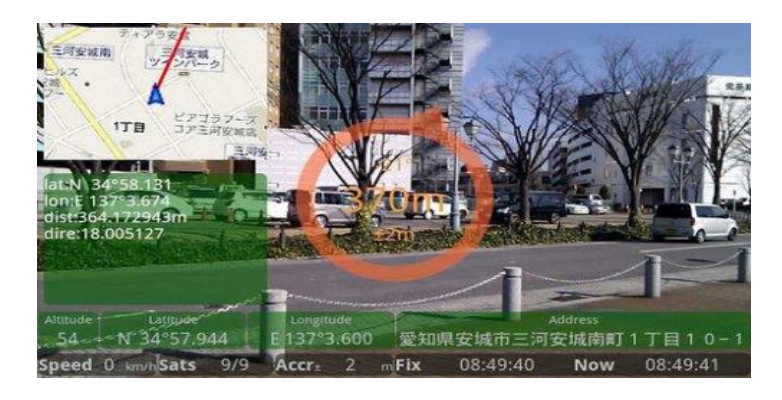

Figura 1.4: GeoGoogle

La realidad aumentada además puede ser de doble dirección: recibir información de Internet, visualizarla en el mundo real y en base a lo visto volcar información de vuelta. Por ejemplo, la aplicación TwittARound muestra los tweets de los contactos cercanos, de modo que vía Twitter se puede enviar un texto de vuelta a alguno de ellos.[15]

Otra variante de la realidad aumentada que también puede utilizarse desde el teléfono no depende de la ubicación física, sino de la lectura de marcas específicas a modo de sencillos códigos bidimensionales que son leídos a través de la cámara del teléfono. Lo que en la realidad es una etiqueta codificada, en la pantalla del teléfono se muestra como un objeto tridimensional con el que se puede interactuar con distintos propósitos, desde ver un modelo 3D de un museo que nos guíe por las salas y galerías a participar en juegos como Kweekies.[16]

La empresa [Equipcodes](http://www.equipcodes.com/augmented-reality.html) desarrolló una aplicación para iPad que permite mostrar información sobre los componentes de un circuito electrónico en Realidad Aumentada, permite seleccionar componentes individualmente para acceder a información más detallada (comúnmente conocida como hoja técnica o datasheet). El sistema también tiene un componente educativo ya que actúa como tutor para los primerizos en construcción de circuitos, mostrándoles dónde debe ir cada componente y cómo deben interconectarse entre ellos. Esto es a nivel demostrativo ya que cada circuito debe estar incluido en la base de datos del programa. Es decir: el software no detecta en tiempo real el tipo de transistor o diodo, sino que todo esto ha sido previamente incorporado a la base de datos. [17]

#### <span id="page-19-0"></span>**1.1.2 Conceptualización de RA.**

La Realidad Aumentada (RA) es una línea de investigación que trata de incluir información generada por computador sobre el mundo real. Esta definición difiere de la Realidad Virtual (RV), pues en la RV únicamente hay información virtual. Ambos campos se centran en proporcionar al usuario un entorno 3D, aunque la RV se centra en proporcionar un entorno virtual para el usuario y la RA en alterar el mundo real con información virtual. El entorno es complejo y brinda información abundante que es difícil de interpretar y simular, es por ello que los ambientes creados con realidad virtual pueden llegar a ser simples y con falta de información del entorno que pretenden modelar.

Una ventaja de la realidad aumentada es que ese entorno rico en información no se altera, y en lugar de ello se amplía con conocimientos que retroalimentan la escena que se pretende representar. No existe una definición única de RA, aunque han aparecido algunas definiciones en diversas publicaciones. Milgram define la RA sobre la base de un continuo llamado Continuo de Milgram mostrado en la Figura 1.5. Un entorno virtual se considera como algo totalmente sintético en el que los usuarios están completamente sumergidos; el entorno real se considera el lado opuesto, integrado sólo por los objetos reales limitado por las leyes de la física.

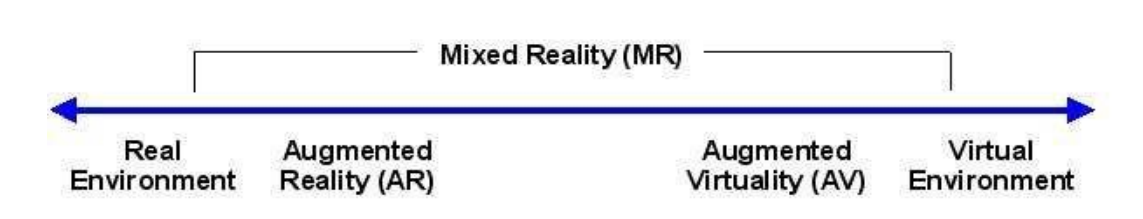

Figura 1.5: Continuo virtual de Milgram

La Realidad Mixta se encuentra a lo largo del continuo de Milgram y representa todos los sistemas que explotan los elementos tanto del entorno real como el entorno virtual al mismo tiempo. Dentro de esta realidad mixta, podemos distinguir entre Realidad Aumentada y Virtualidad Aumentada, dependiendo de cuál es el entorno principal (real o virtual) y cuál es el entorno secundario, que sirve de apoyo. Cuando un sistema está cerca de la parte central del continuo se vuelve más arbitrario ya que no queda claro cuál es el entorno preponderante sobre el otro. La RA se encuentra más cerca del entorno real que para el entorno virtual en el continuo de Milgram .Por tanto, la RA puede ser vista como una versión extendida del entorno real, complementada por los objetos virtuales. [18]

Ronald Azuma identifica tres características fundamentales para la RA y da su propia definición de un sistema de RA, sin estar determinada a un hardware específico:

- o Un sistema de RA debe combinar realidad y virtualidad
- o Un sistema de RA debe ser interactivo en tiempo real
- o La registración debe ser en 3D

En la última definición se presenta uno de los problemas básicos en RA: los objetos virtuales en 3D y objetos reales deben mostrarse siempre alineados entre sí. Se pueden utilizar varias técnicas para seguir la posición de los objetos virtuales y realizar una correcta colocación de ellos (seguimiento basado en reconocimiento de patrones a través de marcadores) para proporcionar diferentes niveles de precisión.

El hardware que requiere esta técnica es por lo general más caro, pero la solución adoptada es más profesional. Una alta precisión en la colocación de los objetos puede ser por ejemplo,

en el campo de la cirugía, además de que el sistema deberá responder también con una frecuencia de actualización mayor. [19]

#### <span id="page-21-0"></span>**1.2 Realidad Aumentada móvil.**

Las primeras configuraciones de hardware en RA y la mayor parte de las actuales se basan en los equipos de sobremesa estática con cámaras fijas o en HMD con ordenadores portátiles incorporados. Si bien las configuraciones de hardware tales proporcionan un alto rendimiento y por lo general dejan las manos libres, estas soluciones también presentan graves inconvenientes (altos costos, el atractivo social baja y las limitaciones a la destreza de los usuarios se convierte en un problema), que les impiden llegar a un público amplio de usuarios no técnicos. Un ejemplo del impacto de las diferentes soluciones de hardware en la RA se puede diferenciar en la Figura 1.6.

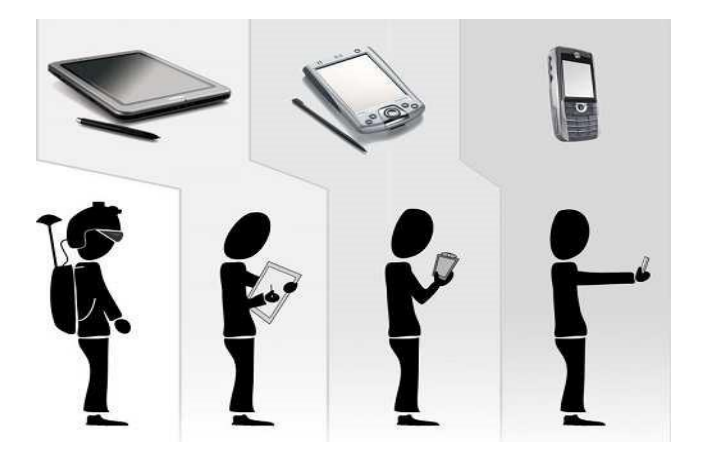

Figura 1.6: impacto en las diversas soluciones: mochila portátil con HDM, Tablet PC, PDA, Smartphone.

Un sistema de RA móvil puede ayudar a los usuarios en cualquier lugar siempre que sea necesario, por lo tanto es un área de investigación especialmente convincente. En movilidad, los dispositivos portátiles de mano (por ejemplo, Ultra Mobile PCs, PDAs, teléfonos inteligentes y consolas de juegos portátiles) aparecen como soluciones válidas para las aplicaciones de RA móvil.

Hasta hace algunos años, los proyectos dirigidos de RA en dispositivos portátiles utilizaban éstos como front-end para la muestra de resultados, mientras que todos los cálculos se realizaban de forma remota y se retransmitían de nuevo a los dispositivos (aprovechando la red inalámbrica u otras conexiones). Los dispositivos móviles han crecido recientemente en el poder de computación y también en el procesamiento de gráficos 3D, sobre todo gracias a la introducción de (GPU), y además integra las últimas capacidades inalámbricas y cámaras (debido a la presión comercial de las empresas de comunicación).[20]

Si bien en los enfoques iniciales era necesario el apoyo de hardware con más capacidad de cómputo debido precisamente a la baja capacidad de cómputo disponible en los viejos dispositivos, los avances de hardware permiten un uso de dispositivos portátiles como plataformas de RA independientes. Tener sistemas autónomos es muy importante para la escalabilidad de las aplicaciones ya que cuando el cómputo se realiza localmente en cada dispositivo, la sobrecarga en el servidor se reduce considerablemente, o incluso se puede quitar porque los clientes no necesitan comunicarse entre sí o porque pueden comunicarse mediante otros mecanismos.

A pesar de las capacidades de movilidad y el nuevo potente hardware de estos dispositivos, estos tienen también algunas desventajas inherentes. Aunque los nuevos dispositivos vienen con hardware integrado para la aceleración 3D de gráficos, los altos consumos de energía hacen imposible que puedan competir con la calidad gráfica alcanzada por los sistemas de escritorio. Además, los dispositivos portátiles no suelen estar equipados con una unidad de punto flotante de procesamiento (FPU) y por lo tanto sólo son capaces de realizar cálculos de punto fijo en el hardware, mientras que los cálculos de punto flotante se emulan en programas (lo que es hasta 50 veces más lento si se compara a la aplicación de hardware de punto flotante).

Esto hace prácticamente imposible utilizar algoritmos fuertemente basados en cálculos de punto flotante. En los últimos años esto ha cambiado, ya que cada vez más estos dispositivos integran hardware con más capacidades. Otro factor a tener en cuenta es el tamaño de la pantalla y el estrecho campo de visión que limitan el tipo de interacción con el usuario. La técnica más utilizada por los usuarios es la denominada lente mágica. Al adoptar el enfoque de la lente mágica con el dispositivo este se está empleando como una lente para aumentar una parte del mundo real con información virtual.

Una de las principales características de este enfoque es que son necesarios muchos movimientos con la cámara, si el usuario desea examinar un entorno de RA relativamente grande, porque sólo una pequeña parte de la escena se puede ver de una vez, lo que puede ser un inconveniente (por ejemplo, en una aplicación que requiere que el usuario tenga una visión global del entorno), o también una ventaja (por ejemplo, si la exploración del entorno es fija).

Otra desventaja en el desarrollo de sistemas de RA para dispositivos móviles es la falta de software, aunque algunos dispositivos recientes han abandonado las soluciones propietarias a favor de sistemas operativos estandarizados (por ejemplo, Microsoft Windows, Symbian, Linux, iPhone OS, Android) y bibliotecas de desarrollo (por ejemplo, Windows Mobile, OpenGL ES, OpenVG, ES OpenSL, OpenMAX6).

La utilización de teléfonos móviles permite que se desarrollen más sistemas de RA debido al bajo costo de estos dispositivos y ya en la actualidad para poder trabajar con una aplicación de realidad aumentada, se necesita básicamente un teléfono inteligente con una pantalla donde poder ver esta información añadida y un software que, controlando una cámara, un sensor o un GPS e interpretando los patrones o coordenadas del mundo real, generará esta información. [21]

Para definir la información a implementar, es necesario un trabajo previo dependiendo de la aplicación correspondiente:

- En el caso de la superposición de imágenes sobre mundo real, lo que hace falta es desarrollar estas imágenes en un entorno virtual que se enlazará con el patrón a través de unas coordenadas tridimensionales virtuales. Una vez la cámara o sensor detecta visualmente el 'patrón', el software lanza la información añadida y hace el trabajo de capturar permanentemente el patrón en la posición en que se encuentra y superponer este entorno virtual en tiempo real. En este caso, el punto de vista de la animación cambia si mueves el patrón.
- En el caso de la superposición de información añadida a través de sistemas móviles mediante geo localización, es necesario preparar el material informáticamente para que el dispositivo reciba la información una vez el sensor GPS esté en el punto exacto previamente marcado. Esto puede permite recibir información visual de fotografías o audios sobre lugares que sean visitados. Este sistema se diferencia del anterior porque

la información no va ligada a lo que la cámara está viendo, sino que va ligada al lugar físico donde se encuentre.

En fin la realidad aumentada es la forma ideal de acceder a información a través de los móviles. Por un lado, porque disponen del hardware básico necesario: una cámara, una pantalla y una conexión de datos; por otro, porque en muchos aspectos la realidad aumentada es especialmente útil cuando se está lejos de un ordenador de sobremesa, al aire libre o en lugares ajenos a los que se conoce. [22]

### <span id="page-24-0"></span>**1.2.1 Tipo de dispositivos.**

Con la aparición de dispositivos más reducidos y con capacidades de cálculo mayores la RA basada en dispositivos móviles ha logrado expandirse y acercarse a un público más general.

Tabla 1: Algunas de las ventajas e inconvenientes en dispositivos para que soporten aplicaciones de RA.

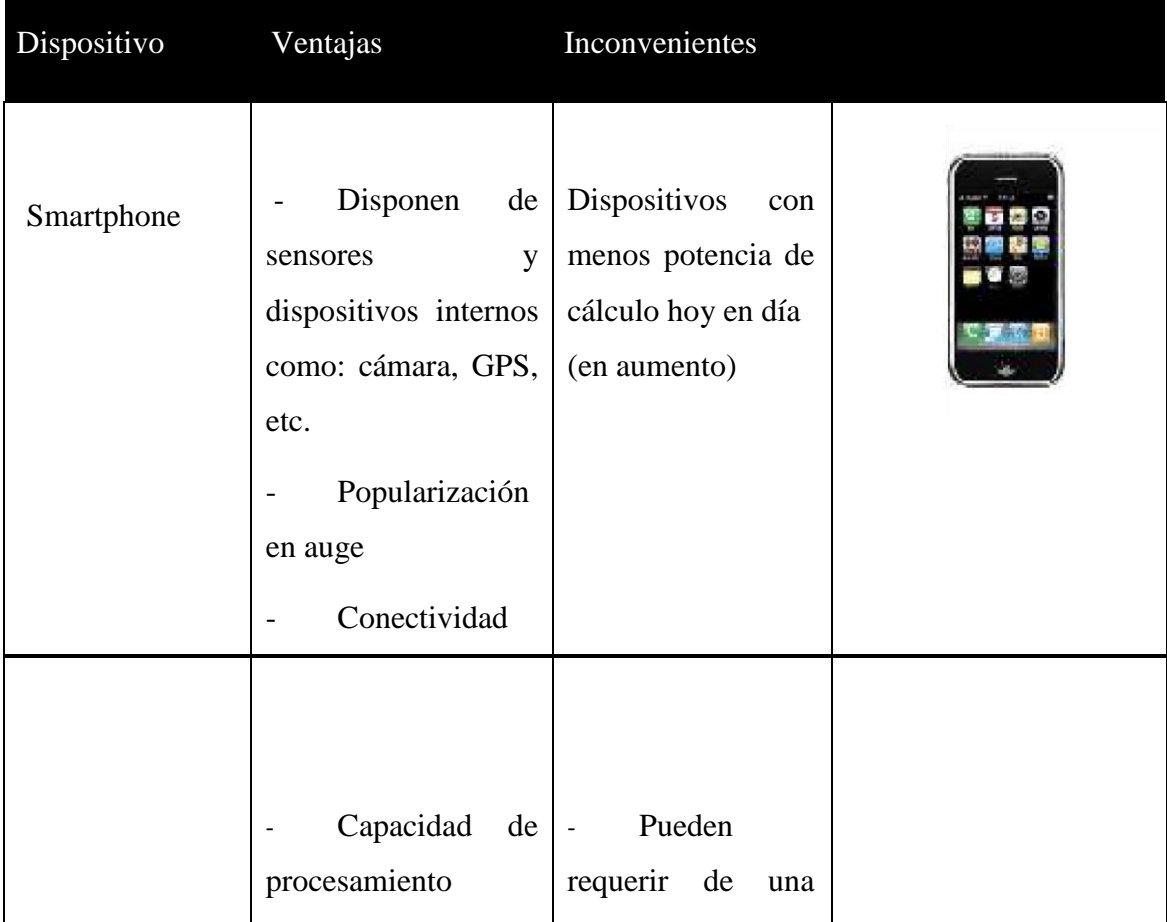

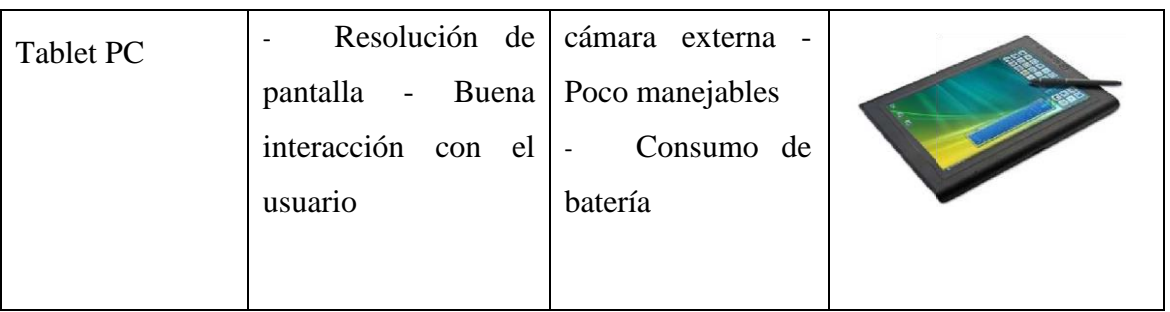

Actualmente los teléfonos móviles son los dispositivos más usados. Teniendo en cuenta las limitaciones que presentan, estos dispositivos cuentan cada vez con mayores prestaciones. Pueden servirse de un servidor donde realizar los cálculos con más carga computacional y luego enviar los resultados al Smartphone para la visualización final. [23]

Los sistemas operativos más comunes para los Smartphone son:

- Windows Mobile (Windows Phone)
- Symbian OS
- Iphone OS
- Android
- BlackBerry OS

El hardware de los Smartphone porque en ellos el hardware juega un papel crucial. Estos dispositivos tendrán que contar procesadores ARM (familia de microprocesadores producidos por la empresa ARM Holdings) o de similares características, y la velocidad del procesador suele situarse de los 620Mhz en adelante. Aunque lo más frecuente es que estos dispositivos incluyan una GPU donde se realizan los cálculos para el rendering 3D, las operaciones en coma flotante, instrucciones matemáticas dedicadas para el renderizado de gráficos, operaciones gráficas (primitivas), etc. Tamaño de la pantalla: de 3.5 (89 mm) 320 x 480 pixeles en 163 ppi, Multitouch en adelante

La cantidad de memoria RAM también es un punto a tener en cuenta en los dispositivos, ya que incrementa el coste de los dispositivos y consume batería, al tener que refrescarse constantemente. Sera necesario tener de 128 Mbytes en adelante. También tendrán que tener soporte al estándar OpenGL ES 2.0 o más adelantado para ofrecer mejores gráficos 3D.

Estos dispositivos requieren de cámaras externas o bien la pueden llevar integrada. Es esencial que se trabaje y de soporte a los formatos nativos de píxel para tener un alto rendimiento en la aplicación (Cámara de 2 MP, 1600x1200 pixeles en adelante).Los resultados visuales son mejores según el dispositivo empleado y son los que cada vez están contando con un hardware más potente, llegando a poseer algunos modelos hasta 1 GHz de frecuencia del procesador y avanzadas GPU.[24]

#### <span id="page-26-0"></span>**1.3 Campos de aplicación.**

En el marco de la realidad aumentada móvil los campos de aplicación son diversos y sirven de apoyo a varias disciplinas y servicios: mantenimiento y reparación industrial, aprendizaje, entretenimiento, guía turística, localización GPS, publicidad, negocios, etc.

#### **Enseñanza y educación:**

En el campo educativo, la realidad aumentada puede proporcionar formas alternativas de aprender: se puede disfrutar aprendiendo historia a través de recreaciones de patrimonio manipulables, se puede acceder a multitud de información a través de la red mediante nuestro portátil y una cámara web, o incluso se pueden hacer más lúdicas, participativas e interpretativas las visitas de los escolares a los museos con instalaciones de realidad aumentada, conocer a través de recreaciones de componentes de un circuito electrónico y de varios temas en generales. Muchos investigadores y educadores coinciden en que el uso de nuevas tecnologías hace que el interés de los alumnos y la participación activa de éstos aumenten. La RA usada en el aprendizaje persigue varios objetivos claros: desarrollar sistemas para aprender de manera más rápida conceptos a partir de interacciones que puedan realizar los propios alumnos, conseguir un entendimiento más claro y profundo del proceso de aprendizaje humano, crear aplicaciones que permitan acelerar el proceso de aprendizaje, etc. [25]

#### **Eventos y presentaciones:**

Gracias a la realidad aumentada, las empresas que hacen presentaciones de productos o convenciones pueden aportar un grado de innovación y sorpresa a sus asistentes, ya que se pueden enriquecer las presentaciones con efectos en 3D en directo y mezclar presentadores con efectos especiales que cruzan entornos exclusivos con los que se puede interactuar.[26]

### **Marketing**  y publicidad:

La representación de productos virtuales y las aplicaciones interactivas dirigidas a promociones o puntos de venta facilitan la diferenciación y puesta en valor de cada uno de los productos que se quieren anunciar. La realidad aumentada ofrece a las empresas una herramienta muy potente para que sus consumidores potenciales jueguen y experimenten con los productos y disfruten de una experiencia única. Debe pensar también que, por su atracción, sus características y su audiencia, las campañas de marketing en línea con realidad aumentada suelen convertirse en las estrellas de las campañas virtuales.[27]

**Ocio**:

En el mundo del ocio y la diversión, el futuro de la realidad aumentada es inmenso y su aplicación está presente en diferentes canales, como juegos para videoconsolas, que utilizan patrones de reconocimiento (ej.: invizimals) o como experiencias inversivas, como la que creó el parque de Futuroscope, donde los visitantes interactúan directamente con el mundo virtual a través de unas gafas inversivas y unos sensores externos que se colocan en la mano.[28]

#### **Mantenimiento y reparación industrial:**

Ante la complejidad de un montaje de un sistema industrial cualquiera, es posible que los técnicos encargados de ello requieran el uso de manuales o un estudio previo del montaje o de la reparación de dicho sistema. Una forma tecnológicamente más avanzada de afrontarlo es mediante la utilización de un sistema de RA,un ejemplo de ello podría ser el montaje de un motor de combustión, donde el mecánico visualiza en su dispositivo HDM cómo se ha de desmontar una determinada pieza. También podemos encontrar, dentro de este ámbito, aplicaciones destinadas a la reparación de aeronaves y al sector de la automoción. Importantes empresas del sector automovilístico han apostado por sistemas de RA sobre HDM, con el fin de dar soporte al montaje y reparación de vehículos. [29]

**Turismo:**

El turismo es una de las fuentes de ingresos principales para muchas ciudades y países, sumado a la integración de nuevas tecnologías, hacen posible que la RA móvil esté presente en este campo. Los sistemas desarrollados varían en función de la finalidad de su uso pero todos tienen en común la propiedad de estar diseñados para ser utilizados como guía turística, añadiendo información en tiempo real del entorno y objetos que el usuario esté viendo en esos momentos. Es posible, que éste campo presente características comunes a otros, como pueden ser el entretenimiento, la publicidad, la neo geografía, etc. [30]

#### **Aplicaciones en telefonía móvil:**

Aprovechando el avance casi diario de estos dispositivos, se pueden realizar acciones tan diversas como acciones de marketing, con las que podamos descubrir contenidos escondidos en un anuncio de periódico o aplicaciones adaptables al comercio y el turismo que nos pueden permitir recibir información en tiempo real del lugar donde estamos, incluso, podemos tener una aplicación que nos va traduciendo los carteles de señalización cuando viajamos al extranjero. Hay programas exclusivos para móvil, como [Layar,](http://www.layar.com/what-is-layar/) que, a través del GPS, la brújula y la realidad aumentada nos muestran información de lo que tenemos alrededor añadiendo en tiempo real capas de información digital contextual (servicios, farmacias, puntos turísticos, cajeros, monumentos, museos…). Con ello, superpone puntos de información representados por iconos sobre la pantalla del móvil.[31]

## <span id="page-29-0"></span>**CAPÍTULO 2. Diagnóstico sobre el desarrollo y aplicación de la RA.**

En este apartado se observa en líneas generales cuál es el estado en que se encuentra la tecnología de RA en la actualidad. Sin duda con la aparición de nuevos dispositivos con gran avance del hardware y del software, y la adquisición de estos por la sociedad conlleva que la RA sea móvil. Gran parte de esa sociedad son estudiantes, al facilitarles nuevos instrumentos interactivos diseñados para trabajar en tiempo y espacio real, aplicando realidad aumentada para el aprendizaje se obtienen como resultado mayor interés y rendimiento por cada uno de ellos y el beneficio de una mejor comprensión.

#### <span id="page-29-1"></span>**2.1 Diagnóstico de la situación existente de la RA.**

Los nuevos espacios de 'realidad' que proporcionan la realidad virtual y aumentada, suponen en sí mismos un nuevo canal de comunicación, diferente y capaz de ofrecer al usuario una experiencia muy relevante, emocional y con un enorme aporte de valor. A medida que los índices de penetración en cuanto a dispositivos y avance de la tecnología aumenten, harán posible disponer de una masa crítica adecuada de usuarios. En este sentido, la realidad aumentada basada en la integración a la realidad de capas de contenido creados por plataformas tecnológicas apunta a ser el espacio en el que de manera más estable se encontrarán la realidad "real" con entornos virtuales en diversos temas.

#### <span id="page-29-2"></span>**2.1.1 Ciclo de desarrollo de la RA.**

Los nuevos espacios de 'realidad' que proporcionan la realidad virtual, aumentada y mixta, suponen en sí mismos un nuevo canal de comunicación, diferente y capaz de ofrecer al usuario una experiencia muy relevante, emocional y con un enorme aporte de valor. A medida que los índices de penetración en cuanto a dispositivos y avance de la tecnología

aumenten, harán posible disponer de una masa crítica adecuada de usuarios. En este sentido, la realidad mixta basada en la integración a la realidad de capas de contenido creados por plataformas tecnológicas apunta a ser el espacio en el que de manera más estable se encontrarán la realidad "real" con la virtual en diversos temas.[32]

La determinación de la etapa de madurez de una tecnología es de vital importancia, ¿en qué momento tecnológico se encuentran tanto la RA como la RV? y ¿qué escenarios se plantean a medio plazo para cada una de ellas? , éstas son dos interrogantes que su respuesta miden el nivel de expectativa existente sobre estas dos tecnologías y contrastarlo contra los factores de tiempo y desarrollo que las influencian. Aunque se presenta una tendencia creciente en la investigación de las tecnologías, estas aún se encuentran en un estado de madurez tal que permita la adopción masiva de las mismas. Por ser dos tecnologías enclavadas dentro de las Tecnologías de la Información se va a utilizar el ciclo de madurez (un hiperciclo o ciclo de sobre expectación es una representación gráfica de la madurez, adopción y aplicación comercial de una tecnología específica) que plantea Gartner que se muestra en la Figura 2.1 para este tipo de tecnologías.

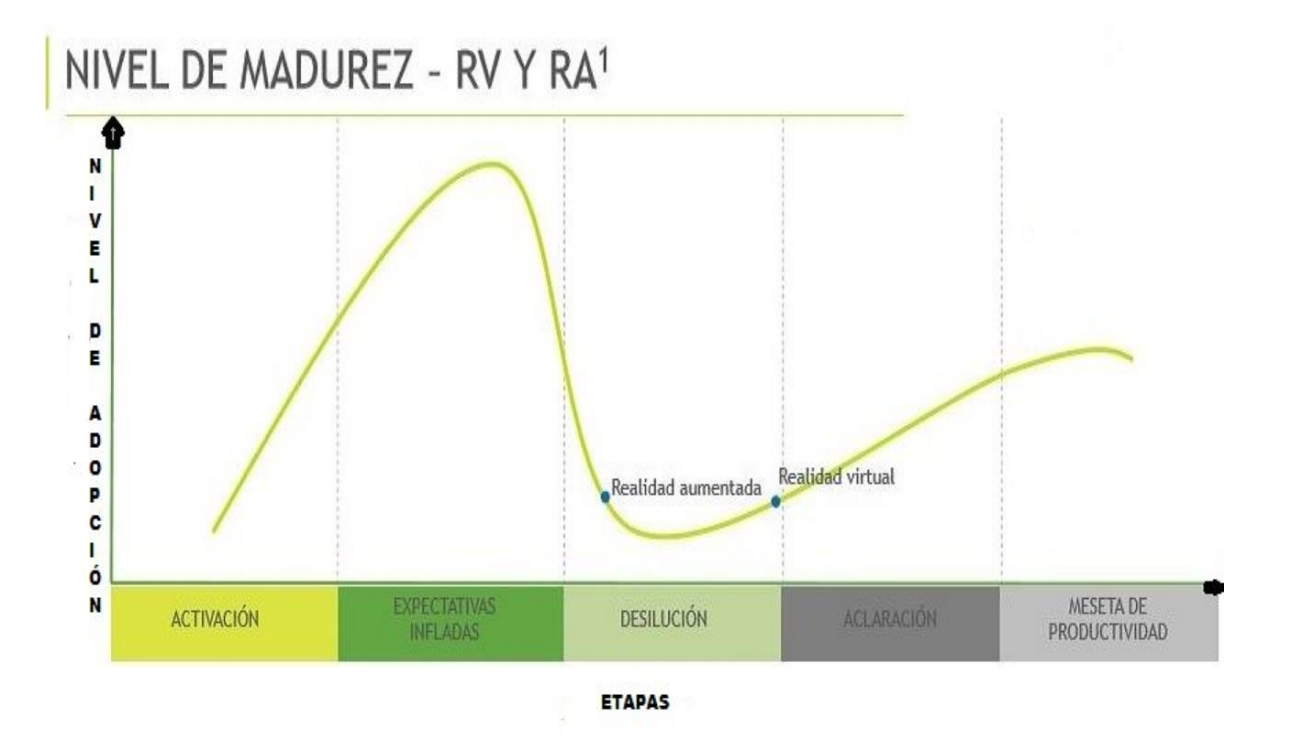

Figura 2.1: Ciclo de madurez de Gartner.

Como puede observarse, el Hiperciclo está altamente influenciado por las actitudes humanas hacia la innovación. La curva del Hiperciclo cuenta con 5 pasos o instancias. No todas las innovaciones sobreviven hasta las etapas finales. Por otra parte, el transcurso de una nueva idea por el Hiperciclo puede darse con tiempos drásticamente diferentes. [33]

El ciclo de sobre expectación de Gartner se compone de cinco fases:

1. Activación:

La primera fase de un ciclo es el "lanzamiento", una presentación del producto o cualquier otro evento que genera interés y presencia en los medios.

2. Pico de expectativas sobredimensionadas o infladas:

En la siguiente fase, el impacto en los medios genera normalmente un entusiasmo y expectativas poco realistas. Es posible que algunas experiencias pioneras se lleven a cabo con éxito, pero habitualmente hay más fracasos.

3. Abismo de desilusión:

Las tecnologías entran en el abismo de desilusión porque no se cumplen las expectativas. Estas tecnologías dejan de estar de moda y en consecuencia, por lo general la prensa abandona el tema.

4. Rampa de consolidación o aclaración:

Aunque la prensa haya dejado de cubrir la tecnología, algunas empresas siguen, a través de la "pendiente de la iluminación", experimentando para entender los beneficios que puede proporcionar la aplicación práctica de la tecnología.

5. Meseta de productividad:

Una tecnología llega a la "meseta de productividad", cuando sus beneficios están ampliamente demostrados y aceptados. La tecnología se vuelve cada vez más estable y evoluciona en segunda y tercera generación. La altura final de la meseta varía en función de

si la tecnología es ampliamente aplicable y sólo beneficia a un nicho de mercado. Atendiendo al hiperciclo se presentan ambas tecnologías en la etapa del Abismo de la Desilusión si bien la RV y conceptos directamente ligados como es el de Mundos Virtuales se encuentran en la fase de ascenso justo antes de entrar en la nueva fase de Rampa de Consolidación. Por el contrario, tecnológicamente hablando, la RA se encuentra en su fase inicial todavía en la fase descendiente respecto a las expectativas que se habían generado inicialmente.

Este posicionamiento dentro de la curva de madurez tecnológica es una foto actual que no implica directamente que la RA vaya a llegar a la Meseta de Productividad temporalmente más tarde que la RV. Eso dependerá de los esfuerzos que las organizaciones desarrolladoras de la tecnología hagan y que afectarán directamente a la velocidad de desarrollo de las mismas. En concreto, las estimaciones temporales plantean un periodo de entre 5 y 10 años para que ambas tecnologías lleguen a ese estadio de la Meseta de Productividad. [34]

La realidad aumentada y virtual se encuentra en pleno auge, si se observa la Figura 2.2 en los principales sectores empresariales, las RA incrementa su presencia en todos y lo hará con más fuerza en los próximos años. Sectores como el de la ingeniería, salud, sector público, minorista, videojuegos, eventos, entretenimiento o educación, entre muchos otros, son algunos de los que apuestan con más seguridad en una tecnología con una capacidad de desarrollo enorme.

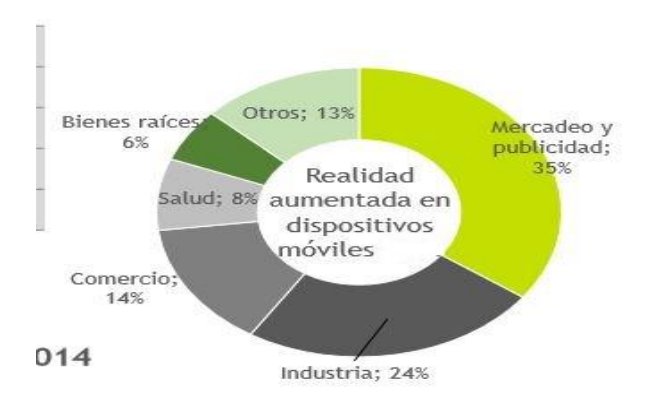

Figura 2.2: Sectores donde la RA esta implementada en dispositivos móviles

A este desarrollo tecnológico de la RA se le presentan habilitadores y retos que en la sociedad se presentan en diferentes sectores y muestra la capacidad de implementar la tecnología y con su desarrollo todos los impedimentos que se enfrentan. [35]

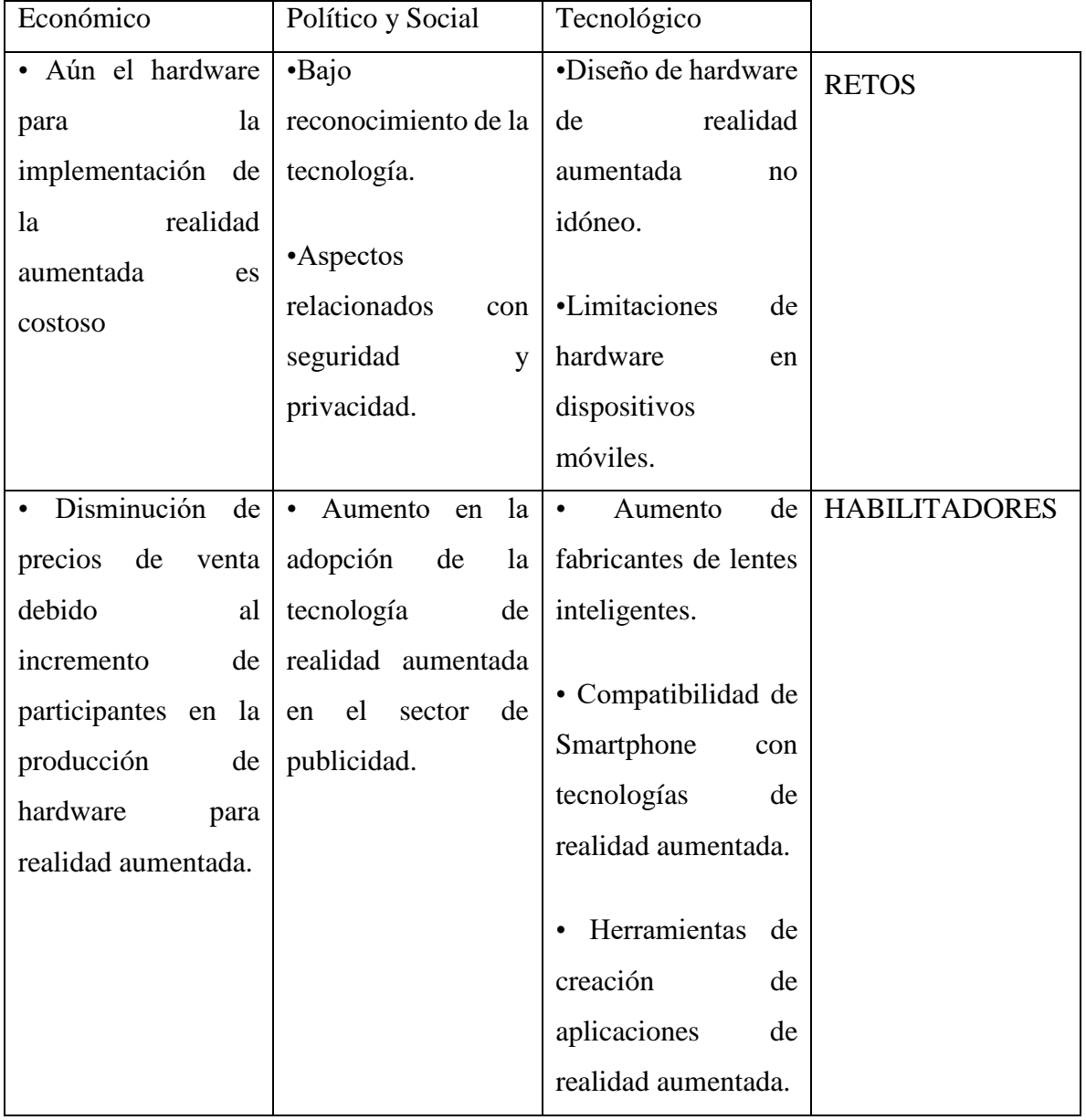

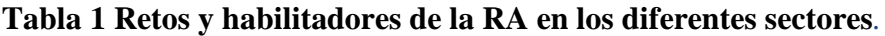

#### <span id="page-34-0"></span>**2.1.2 Situacion del mercado y patente.**

Tal y como lo constata el último informe presentado por IDC, se estima que el sector de RA generará unos ingresos mundiales de 11.400 millones de dólares en el 2018, cifra que ascenderá hasta los 215.000 millones en 2021. En la Figura 2.3 se muestra una tasa de crecimiento anual compuesta del 84.23% en el 2018. Según los cálculos de IDC, el gasto en VR y AR en 2017 se elevó a 9.100 millones de dólares, una cifra que en el 2018 crecerá hasta los 17.800 millones, lo que supone un gran crecimiento interanual de alrededor del 95%. En lo que respecta a la realidad aumentada, los niveles de gasto serán más modestos a corto plazo en el mercado empresarial. Según IDC, el sector consumo moverá el 6.800 millones de dólares en productos y servicios de AR/VR, y casi tres cuartas partes de esa cantidad se irá a hardware y software de VR, si bien el gasto en AR se concentrará en software. De momento, las ventas se concentrarán en el mercado de los juegos. [36]

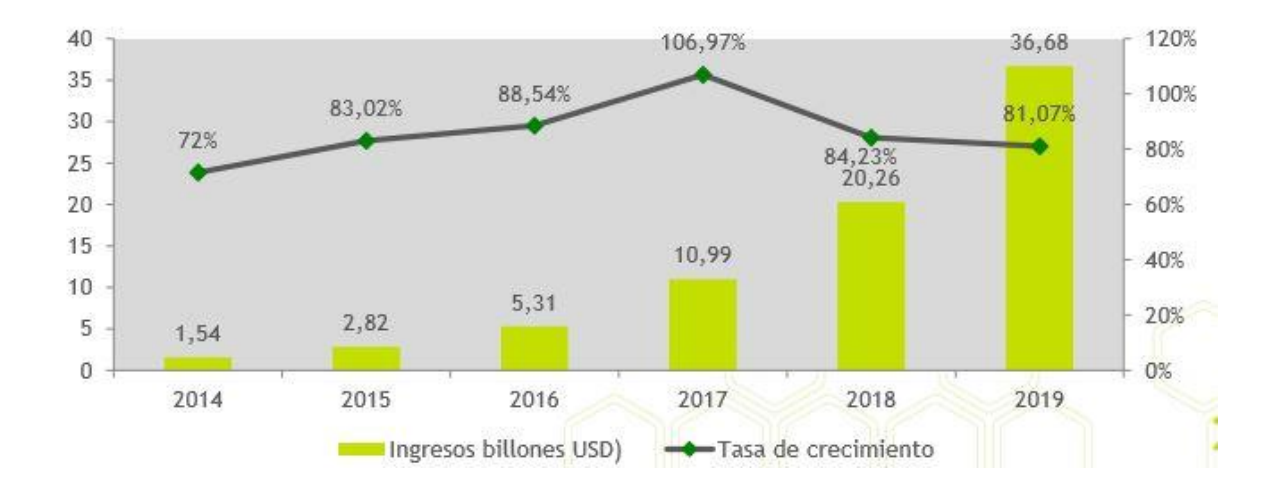

Figura 2.3: Informe por IDC de los ingresos generados por la RA.

Por regiones, se destaca el papel que desempeña Estados Unidos, puesto que, con 3.200 millones de dólares, será el área geográfica con mayor incremento, seguida por Asia/Pacífico (exceptuando Japón), con 3.000 millones de dólares; y Europa Occidental, con 2.000 millones de dólares. La invención de artefactos y procedimientos de realidad aumentada proviene principalmente de los países desarrollados, las compañías con mayor número de patentes como se muestra en la Figura 2.4 provienen principalmente de Estados Unidos, Japón, Corea del Sur, Alemania y China. [37]

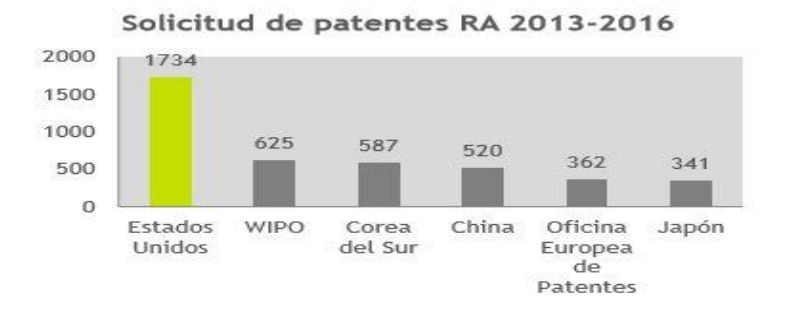

Figura 2.4: Solicitudes de patentes por países.

Entre las principales compañías en solicitud de patentes se encuentran compañías de electrónica y computación. Como lo refleja la Figura 2.5 el salto cuantitativo de número de documentos (artículos científicos y patentes) generados en los últimos cinco años unido al perfil que éstos siguen conlleva un salto en el conocimiento generado y un avance tecnológico destacable que debe verse reflejado a corto plazo en el mercado.

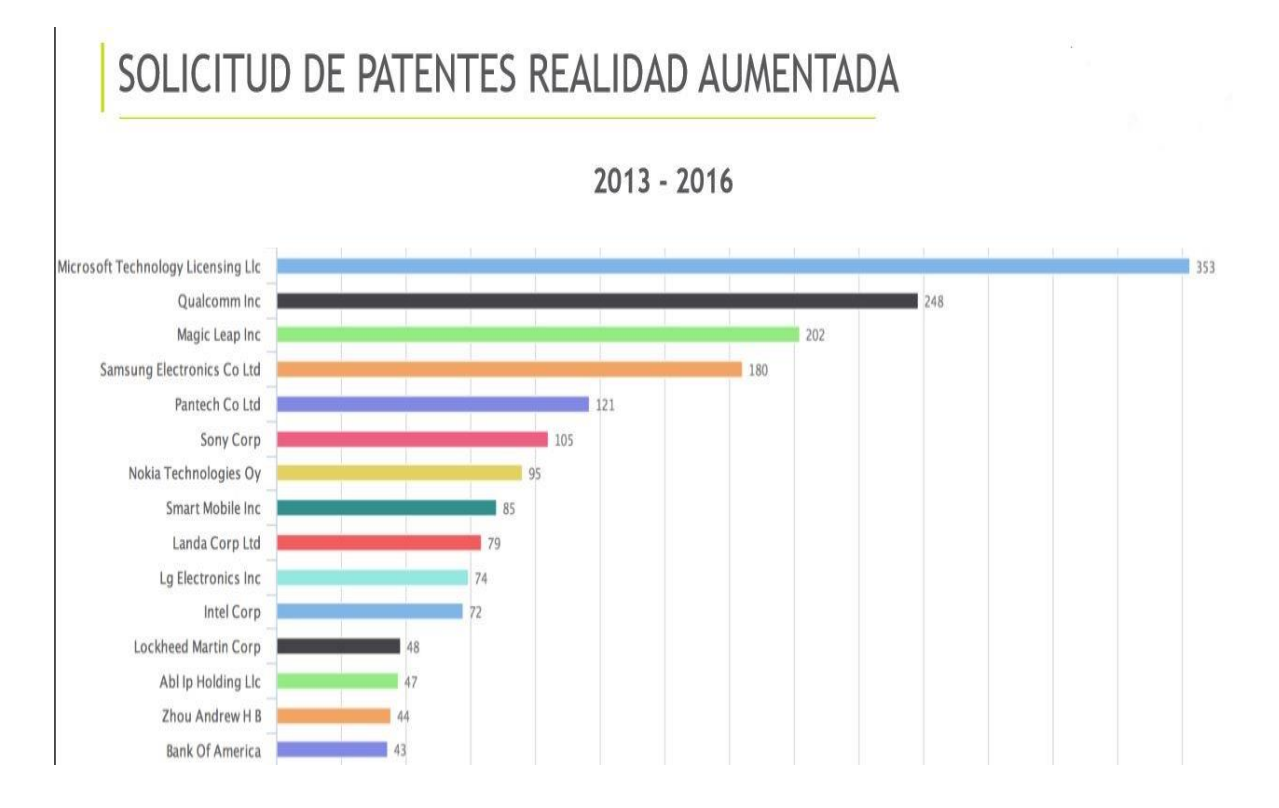

Figura 2.5: Solicitudes de patentes por compañías.
En Cuba, la RA no es ajena. La recientemente lanzada aplicación de La Neurona Intranquila incluía un juego de conocimientos y agilidad mental y otra aplicación más sencilla. Se trataba de una pionera en la RA en la Isla, pues apuntando a un afiche publicitario del programa, en la pantalla aparecía la mascota en diversas poses y animaciones. Este tipo de tecnología podría favorecer a sectores de alto impacto en el país.

## **2.2 El aprendizaje en la Electrónica.**

La electrónica está presente en la vida cotidiana en diferentes formas y lugares como por ejemplo en los teléfonos, la electricidad, los aparatos electrodomésticos, receptores de radio, equipos de seguridad y vigilancia, computadoras, en empresas con equipos para el control y automatización industrial, etc. El campo de la electrónica está relacionado con el diseño y las aplicaciones de los dispositivos electrónicos por lo que estudia y emplea sistemas cuyos funcionamientos se basan en el control y la conducción del flujo de los electrones u otras partículas cargadas eléctricamente.

En la actualidad los campos de desarrollos de la electrónica son tan vastos que se han dividido en varias disciplinas especializadas por lo que esta se ha convertido tanto en un estímulo como una parte integral del crecimiento y desarrollo tecnológico actual. Los sistemas de ingeniería son cada vez más complicados y complejos por lo que es muy importante que los ingenieros en su totalidad tengan las habilidades para sintetizar, analizar, reparar y diseñar estos sistemas.

El componente de diseño de ingeniería de un currículo debe incluir la mayor parte de las características siguientes: desarrollar la creatividad del estudiante, utilizar problemas abiertos, desarrollar y utilizar la teoría y la metodología de diseño, formular las bases y especificaciones del problema de diseño, considerar soluciones alternativas, considerar la factibilidad procesos de producción, diseño concurrente de ingeniería y descripciones detalladas del sistema. Además, es esencial incluir una variedad de restricciones reales, como son los factores económicos, la seguridad, la confiabilidad, la estética la ética y el impacto social.[38]

Los dispositivos electrónicos constituyen el elemento medular de la electrónica. Existen muchos tipos de dispositivos, los cuales pueden clasificarse en categorías: diodos semiconductores, dispositivos de 4 capas, transistores de unión bipolar (BJT) y transistores de efecto de campo (FET).

Es frecuente que los alumnos que cursen la Electrónica Aplicada, debido al progreso de la Microelectrónica, en una tecnología en la que existen múltiples conceptos interrelacionados haga que su aprendizaje resulte cada vez más difícil, y que exija el desarrollo de nuevos métodos educativos que utilicen las tecnologías, presenten al principio algunas dificultades, debido a que los conceptos de dispositivo, circuito y sistema están hoy muy entrelazados y no es posible separarlos, se impone un tratamiento general, lo que lleva a la necesidad de conocer las estructuras internas de los dispositivos y a tener noción de sus tecnologías de fabricación. El estudio de cada dispositivo o circuito debe comprender la descripción cualitativa de su funcionamiento, el análisis cuantitativo y generalización, relacionándose con las particularidades del diseño y, en lo posible, con el campo de sus aplicaciones.

Para realizar prácticas reales o virtuales utilizando estos dispositivos y conceptos, se necesita un módulo de instrumentos y programas que los ayudan y los adentra al universo de la electrónica, y aquí se encuentran con otro grupo de dificultades al enfrentarse a la práctica como no deben conocer el uso y precauciones de los instrumentos, así como tener conocimientos básicos de los dispositivos ni programas por lo que se debe adentrar en el estudio de las células básicas de los equipos, programas y sistemas que utilizarán en su trabajo para la enseñanza de la Electrónica .[39]

### **2.2.1 Del análisis de los circuitos al diseño electrónico.**

Los circuitos electrónicos cuentan con una serie de elementos o componentes eléctricos o electrónicos, conectados eléctricamente entre sí con el propósito de generar, transportar o modificar señales electrónicas, estos circuitos se pueden clasificar de varias maneras; por el tipo de información pueden ser analógicos, digitales y mixtos. El diseño y la construcción de circuitos electrónicos para resolver problemas prácticos forman parte de la electrónica y de los campos de la ingeniería electrónica.

El análisis es el proceso mediante el cual se hallan las especificaciones únicas o propiedades de un circuito determinado. Por otra parte, el diseño es el proceso creativo que sirve para desarrollar la solución a un problema. La comparación entre estos dos términos en la electrónica se muestra en la Figura 2.6.[40]

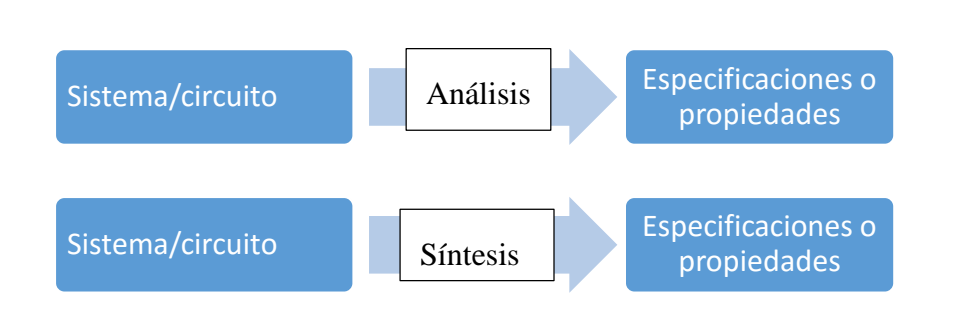

Figura 2.6: Comparación entre análisis y diseño

Después de este proceso se comienza con un conjunto de especificaciones o propiedades y se halla un circuito que pueda satisfacerlas. La solución no debe ser única para encontrarla debe utilizar la síntesis por lo que muestra aquí que la electrónica no es una ciencia exacta. Los pasos principales del proceso de diseño a nivel de circuito se muestran en la Figura 2.7.

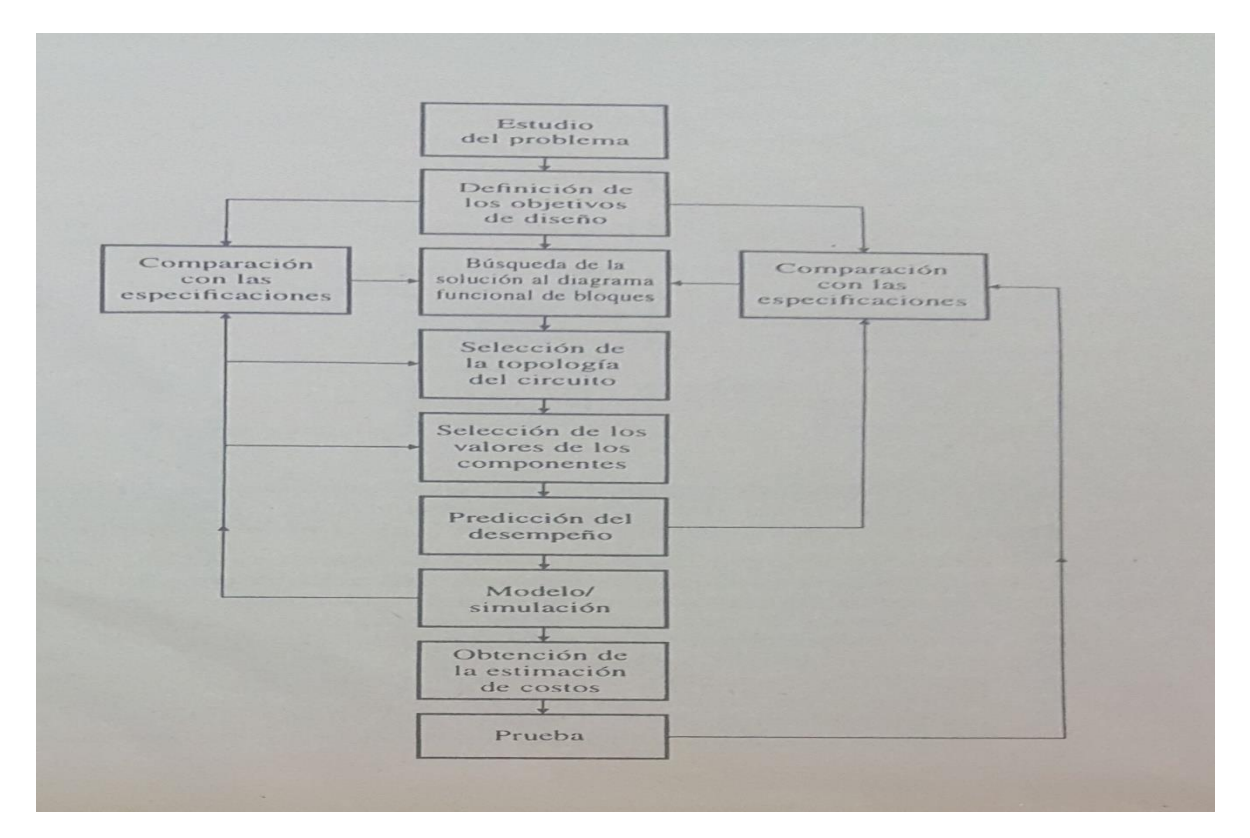

Figura 2.7: Realización del proceso de diseño

El uso del proceso de diseño ayuda a traducir las actividades complejas del diseño en circuitos sencillos en una forma sistemática. Además, el proceso de diseño favorece el aprendizaje que se necesita para establecer procedimientos que permitan esbozar los bloques, circuitos o sub circuitos del sistema, y para hallar, utilizar e integrar la información proveniente de diversas fuentes, como son las hojas de especificaciones técnicas de los fabricantes, el uso de modelos y las herramientas de simulación

En el trabajo real del diseño, se desarrollan primero las actividades más desafiantes y luego las más sencillas, éste proceso sigue una jerarquía en la que los sistemas se diseñan primero con la ayuda de diagramas funcionales de bloques, y después se diseñan los circuitos y dispositivos. El proceso de diseño puede verse como un medio para realizar pasos que se repiten hasta que se satisface las especificaciones como se muestra en la Figura 2.8.[41]

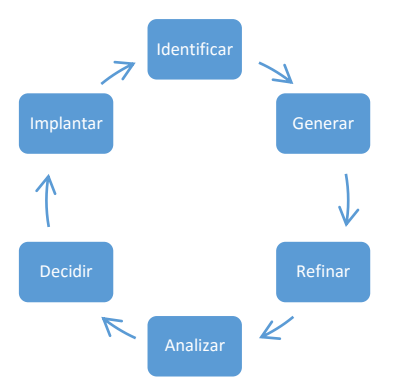

Figura 2.8: Repetición del proceso de diseño

Esta jerarquía ayuda a desarrollar el pensamiento ingenieril y trazar métodos y técnicas que convierte el diseño de un sistema en un reto que involucran muchas variables y transforma las especificaciones en circuitos que satisfacen estas mismas. Pueden utilizarse muchos enfoques para implantar las mismas especificaciones; por lo que deben de tomarse muchas decisiones para hacerlo.[42]

### **2.2.2 Encuesta.**

En la Facultad de Ingeniería Eléctrica (FIE) de la Universidad Central "Marta Abreu" de Las Villas (UCLV) de Cuba, la Electrónica es una de las disciplinas complejas, en la que los estudiantes presentan mayor dificultad a la hora del aprendizaje y la RA puede proporcionar grandes oportunidades y mejoras para los futuros ingenieros por lo que se aplicó una encuesta (ver Anexo I) donde se hace un estudio exploratorio donde se toma en cuenta los recursos tecnológicos que poseen los estudiantes, su disponibilidad y preferencias de las herramientas que se utilizan en el aprendizaje de la asignatura.

Se utilizó una muestra de 38 estudiantes que representan el 54% de la matrícula de la carrera de Telecomunicaciones y Electrónica en segundo año del curso escolar 2017-2018, este fue el universo definido a partir de que este curso es el más reciente en que se imparte la asignatura de Electrónica Analógica I.

En la encuesta se indagó, a través de preguntas cerradas y abiertas, en la participación y/o aceptación de los estudiantes sobre dispositivos que utilizan habitualmente, sistema(as) operativo con el que trabaja, el uso de alguna(as) App(s) y de herramienta(as) para reforzar el aprendizaje; las preferencias en el empleo de los recursos, y por último, sobre el conocimiento adquirido de la Realidad Aumentada.

Al procesar los resultados del instrumento se obtuvo como información que el 94.7 por ciento de los encuestados posee tecnología, sólo dos refirieron no poseer algún dispositivo. La prevalencia es de Smartphone (84%); el resto de los estudiantes utiliza Tablet. Mientras que la preferencia en cuanto al sistema operativo como se muestra en la Figura 2.9 es del Android para un 84%, le sigue el IPhone OS y los otros sistemas que refiere la encuesta no son utilizados (BlackBerry OS, Windows Mobile (Windows Phone) y Symbian OS).

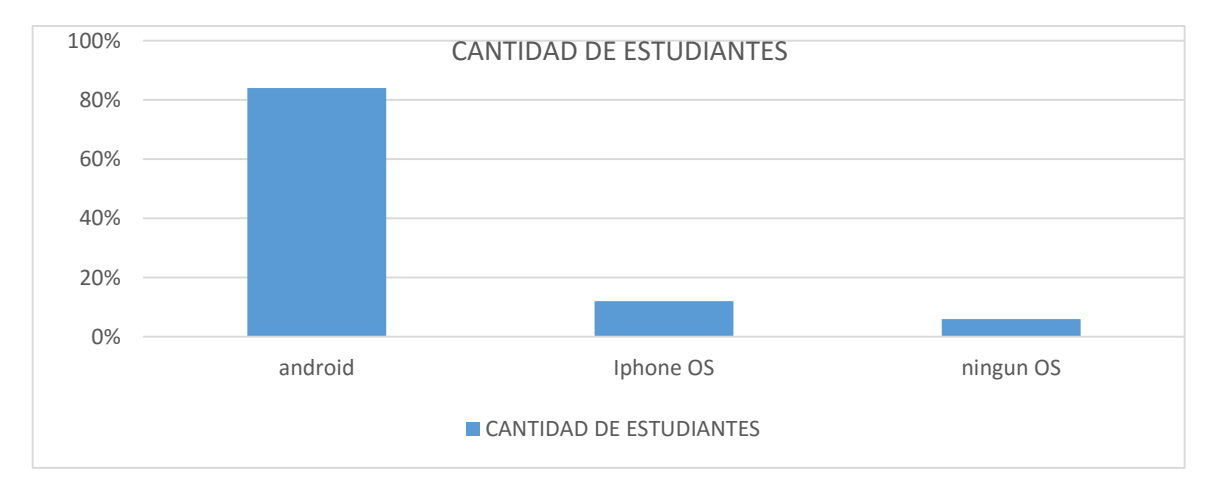

Figura 2.9: Cantidad de estudiantes con preferencias en cuanto al sistema operativo de los dispositivos.

Sobre el empleo de aplicaciones (App), para complementar los conocimientos en la asignatura Electrónica Analógica I, la encuesta arrojó que el 55. 26 por ciento de los estudiantes hace uso de las mismas e incluso logran mencionar el nombre de las APP que utilizan, sin embargo, sólo diez encuestados lograron hacer referencia del contenido y

descripción de las aplicaciones que utilizan en función de la asignatura. Por otra parte el 44.74 % de ellos confiesa no hacer uso de las aplicaciones.

En cuanto al manejo de las herramientas para reforzar el aprendizaje de la Electrónica Analógica I se muestra que el 84.26% de los encuestados hacen uso de las mismas. La visión que se busca en este espacio del informe es para la detección de las herramientas donde se producen avances de aprendizaje con su utilización se considera que los resultados porcentuales son precisos de cara a dicho análisis.

Obsérvese la siguiente tabla:

| Escala (5 máx. y 2 min.)                   | 5  | $\overline{4}$ | 3              | $\overline{2}$ |
|--------------------------------------------|----|----------------|----------------|----------------|
| Libros de texto                            | 10 | 16             | 8              | $\overline{4}$ |
| Empleos de videos(medio<br>audiovisual)    | 9  | 12             | 10             | $\overline{7}$ |
| Plataforma<br>interactiva<br>Moodle        | 2  | $\overline{4}$ | 15             | 17             |
| Herramientas<br>de<br>simulación(Multisim) | 18 | 13             | $\overline{4}$ | 3              |
| Apps de apoyo (ejemplo:<br>Electrodroid)   | 8  | 8              | 14             | 8              |
| Notas tomadas en clases                    | 14 | 16             | 7              | $\mathbf{1}$   |

**Tabla 2 Preferencias sobre el empleo de recursos en la asignatura EAI.**

La interpretación de los datos cuantitativos de la tabla anterior indica que hay un elevado empleo de los libros de textos, notas de clases, herramientas de simulación (Multisim) y medios audiovisuales como recursos para el aprendizaje en la Electrónica Analógica I, por encima de la utilización de la plataforma interactiva Moodle y las Apps.

Por último, en el análisis de los datos se aprecia un desconocimiento sobre Realidad Aumentada se refleja en la Figura 2.10, solo dos encuestados lograron definir el término, mientras que el 78.94 % refirió no saber nada al respecto. Esta caracterización de las muestra apunta sobre la necesidad de indagar en este escenario de desarrollo vertiginoso y cubriendo esta incertidumbre se mejora el uso de las TIC en la asignatura.

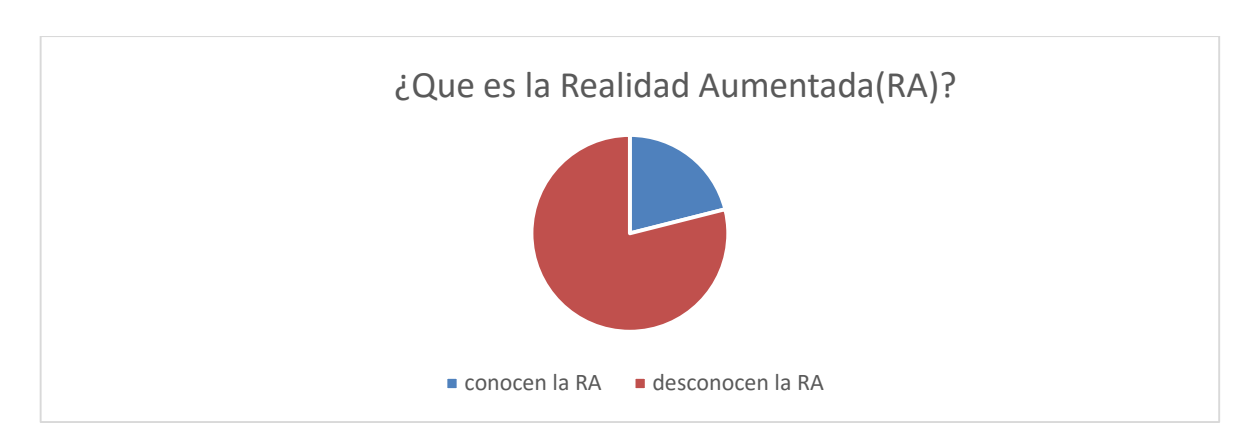

Figura 2.10: Datos sobre el conocimiento de los estudiantes de la RA.

## **2.3 Aprendizaje visual.**

Son infinitas las razones y los ejemplos que nos demuestran lo anclados que estamos a la imagen y la importancia que le brinda a la experiencia visual como principal apoyo al conocimiento y a la realidad. Por tanto, la alfabetización visual resulta uno de principales pilares en la educación. Los métodos constructivos del aprendizaje visual resultan primordiales para el alumno. Los condicionamientos culturales generan un profundo control sobre la manera de ver, los docentes deben presentar aquellos ítems medianamente inmutables que al ser estudiados y analizados por los jóvenes pueden ser de gran ayuda a la hora de enfrentarse a las imágenes. [43]

Es común que la educación visual se confunda con la enseñanza de conocimientos y técnicas superfluas, sin prestarle atención al receptor, que es en última instancia el joven espectador que ansía abordar la imagen portando herramientas suficientes para entender y analizar sus mensajes. La mente se enriquece mediante las percepciones sensoriales, que sirven para crear conocimiento. Frente a todos estos conceptos, queda claro que la función de cualquier lenguaje es expresarse y comprender lo que a través de él se trasmite, de modo que una educación que pretenda el desarrollo del lenguaje visual, debe contemplar al ser humano y su entorno, enfatizando su doble rol de receptor y emisor de mensajes visuales, y fundamentalmente ocuparse de desarrollar el saber ver (capacidad de recibir) y el saber hacer (capacidad de emitir).

El mundo se estructura a partir de imágenes, y nuestra forma más inmediata para percibir lo que nos rodea es el visual. Se trata de una invasión continua a nuestra retina que nos hace entender, enriquecer, valorar y amar todo lo que siempre está pasando frente a nuestros ojos. Varias investigaciones han mostrado que el Aprendizaje Visual es uno de los mejores métodos para enseñar las habilidades del pensamiento. Las técnicas de Aprendizaje Visual (formas gráficas de trabajar con ideas y de presentar información), enseñan a los estudiantes a clarificar su pensamiento, y a procesar, organizar y priorizar nueva información. Los diagramas visuales revelan patrones, interrelaciones e interdependencias además de estimular el pensamiento creativo.[44]

### **2.3.1 En el contexto de la electronica.**

Desde las asignaturas que forman parte de la disciplina se debe desarrollar acciones que implementen la estrategia curricular. En las clases prácticas se utilizarán tanto las situaciones de análisis como las de diseño. Las clases de Laboratorio deben contener problemas previos de análisis y diseño, los cuales materializará el alumno en el Laboratorio. En este sentido, se recomienda garantizar la aplicación de diferentes criterios rigurosos y de simplificaciones de ingeniería acorde al caso para brindar soluciones prácticas a los problemas planteados en clases, teniendo en cuenta los requerimientos del escenario de trabajo.

Si en el desarrollo de este estudio se facilita la posibilidad de acceso de los alumnos al laboratorio para montar y medir circuitos y sistemas electrónicos, vinculados a problemas que guardan relación con la especialidad, empleando adecuadamente la instrumentación electrónica disponible, e igualmente importante que puedan disponer de los medios de computación y herramientas de software que facilitaran el análisis del comportamiento y el diseño de sistemas electrónicos y prepara al estudiante para resolver los problemas con una visión más integral, tal y como se presentan en la realidad y proponer alternativas de solución buscando racionalidad.

Las diferentes técnicas de Aprendizaje Visual ayudan a los estudiantes con el aprendizaje de la asignatura:[45]

• Clarificar el Pensamiento. Los estudiantes pueden ver cómo se conectan las ideas y se dan cuenta de cómo se puede organizar o agrupar la información adquirida en clases. Con el Aprendizaje Visual, los nuevos conceptos son más profundos y fácilmente comprendidos.

• Reforzar la Comprensión. Los estudiantes reproducen en sus propias palabras lo que han aprendido. Esto les ayuda a absorber e interiorizar nueva información, dándoles posesión sobre sus propias ideas.

• Integrar Nuevo Conocimiento. Los diagramas actualizados durante toda una lección incitan a los estudiantes a construir sobre su conocimiento previo y a integrar la nueva información. Mediante la revisión de diagramas creados con anterioridad, los estudiantes pueden apreciar cómo los hechos y las ideas se ajustan al mismo tiempo.

• Identificar Conceptos Erróneos. Al tiempo que un mapa conceptual o una telaraña muestra lo que los estudiantes saben, los enlaces mal dirigidos o conexiones erradas dejan al descubierto lo que ellos no han comprendido aún.

Hacer uso del aprendizaje visual con la RA, en el aula propicia en los estudiantes organizar ideas, priorizar información, incrementan la comprensión, además de estimular el pensamiento creativo. Logra que todo ese aprendizaje visual en la asignatura sea creativo, cuando se muestra imagines en cualquier dispositivo móvil, un programa de simulación en la computadora o trabajar con dispositivos reales al alcance del estudiantado se mejoren todas las habilidades fundamentales desarrolladas por la disciplina, que son las de comprender el funcionamiento y diseñar esquemas de circuitos electrónicos básicos. [46]

Para el aprendizaje de la electrónica es necesario que el objeto de estudio se base en tres vertientes distintas:[47]

- Analítico (referente a todos los conocimientos teóricos que permiten comprender los procesos y sucesos por los que transcurren los dispositivos electrónicos así como sus características).
- Simulado (permite valorar las potencialidades y deficiencias de los circuitos diseñados para su posterior construcción).
- Real (es la comprobación del buen funcionamiento de los circuitos diseñados puestos en práctica).

Las herramientas de simulación ocupan un lugar de importancia en el estudio de la Electrónica Analógica al convertirse la simulación de circuitos en un paso obligado en cualquier metodología de diseño en la actualidad, debido a las innumerables ventajas que reporta su utilización y por el enorme ahorro de componentes y recursos que implica. Uno de los libros más sobresalientes en el ámbito de representar las simulaciones para evaluar los resultados es Circuitos Microelectrónicos análisis y diseño de Muhammad H. Rashid. Muchos de los ejemplos de diseño utilizan PSPICE para verificar los requerimientos de diseño, mientras que la gran cantidad de ejemplos de diseño asistido por computadora ilustran la utilidad de las PC como herramientas de diseño, en particular en casos en los que las variables de diseño están sujetas a tolerancias y desviaciones en los componentes.[48]

Entre los simuladores comerciales que más se destacan hoy en día para el ámbito docente para computadoras personales se destacan: Matlab-Simulink, OrCAD PSPICE, Proteus, Multisim, Cascop, entre otras, utilizadas en muchas universidades del mundo. Estos simuladores acercan a la realidad. El aprendizaje visual en ellos se ejemplifica cuando simulas un circuito y muestra el comportamiento de este en el osciloscopio, el programa te muestra en pantalla un osciloscopio comercial que se puede encontrar en cualquier laboratorio real, que si se compara un osciloscopio real y el que se muestra en un simulador como Multisim, se muestra a simple vista en la Figura 2.11 que ambos poseen iguales funciones y características. [49]

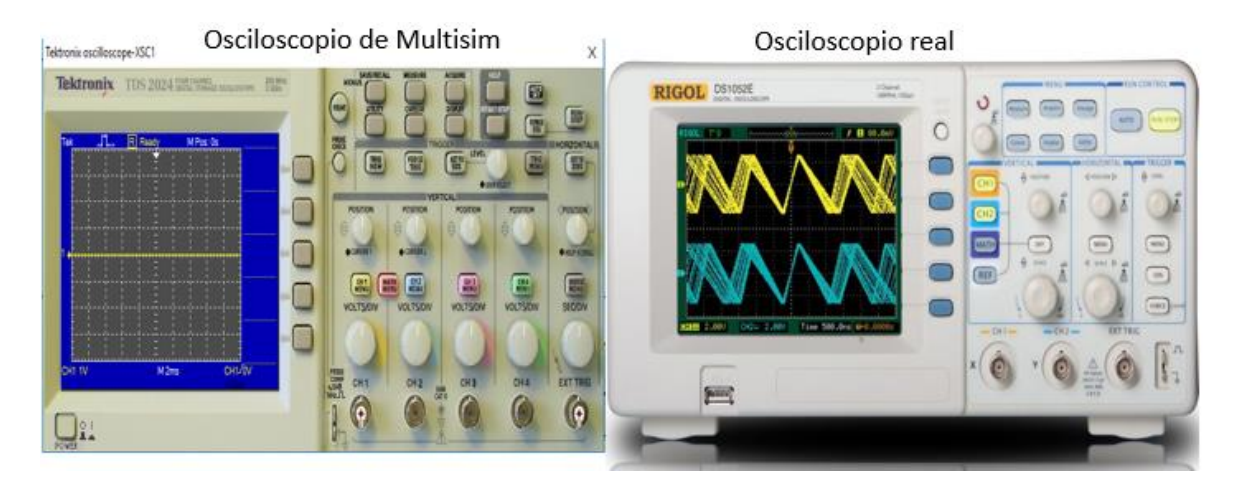

Figura 2.11: Osciloscopio real.

Debido al avance de la tecnología ya existen herramientas de simulación para dispositivos móviles y tabletas de las cuales los estudiantes disponen y pueden ser utilizadas para hacer sus propios experimentos, la mayoría de estas son para dispositivos con sistema operativo Android debido a que es un modelo de desarrollo de código abierto que ha logrado gran difusión entre los usuarios a nivel global, algunas de esas herramientas son: ElectroDroid, DroidTesla, EveryCircuit que se muestran los resultados en la Figura 2.13,entre otras.[50]

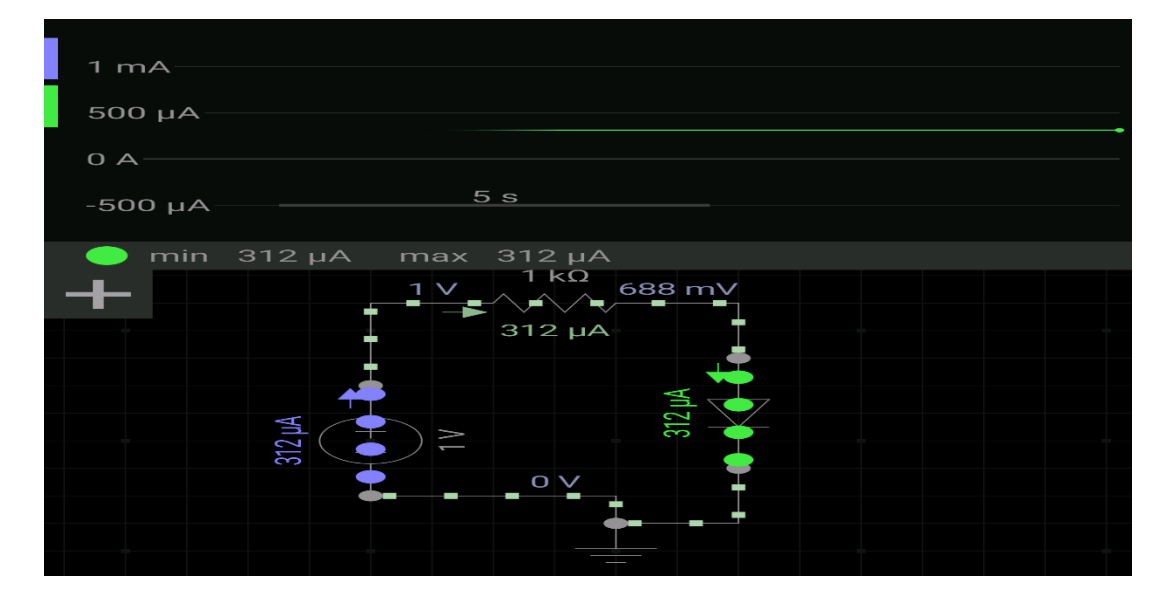

Figura 2.13: Ejemplo de un circuito simulado en EveryCircuit.

Con el uso de dispositivos móviles androide algunas compañías están trabajando para el desarrollo de habilidades aplicando la RA, que posibilite la comprensión del funcionamiento de dichos circuitos, caracterizarlos, compararlos, evaluarlos, montarlos, medirlos y utilizarlos. Estas acciones son consecuencia de las habilidades antes dichas, pero a la vez son los elementos que las consolidan. Ejemplo de esto es la que desarrolló la empresa [Equipcodes](http://www.equipcodes.com/augmented-reality.html) para iPad como se muestra en la Figura 2.12 que permite mostrar información sobre los componentes de un circuito electrónico en Realidad Aumentada.[51]

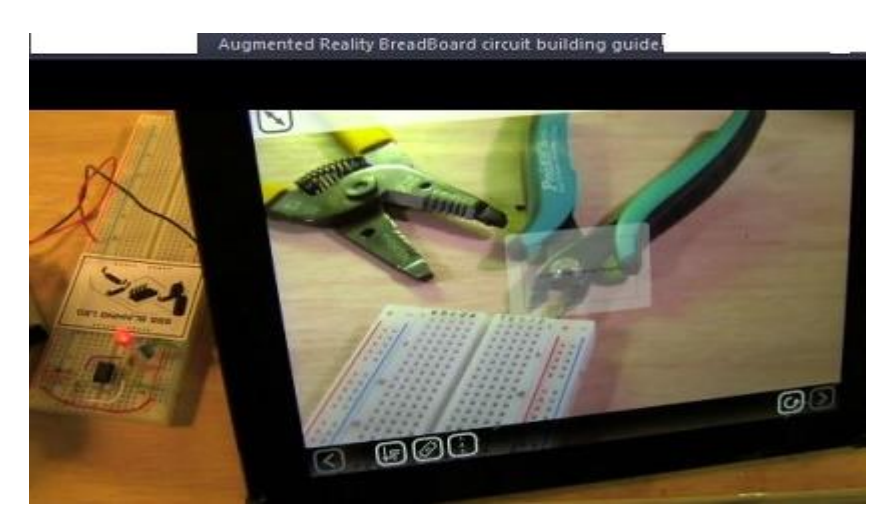

Figura 2.12: Ejemplo de como se ve la App fabricada por Equipcodes en un Tablet.

# **CAPÍTULO 3. Propuesta de Implementación.**

En este último capítulo, dedicado al desarrollo de la propuesta, se centra en su realización. Se resume los requisitos para realizar una aplicación de RA en dispositivos móviles. Además, se explica todo las funcionalidades, su estructuración y todos aquellos elementos que sean necesarios explicar para comprender cómo está elaborada la propuesta.

### **3.1 Fase de planeación.**

El desarrollo de un sistema de RA está conformado por las siguientes fases como se muestra en la Figura 3.1

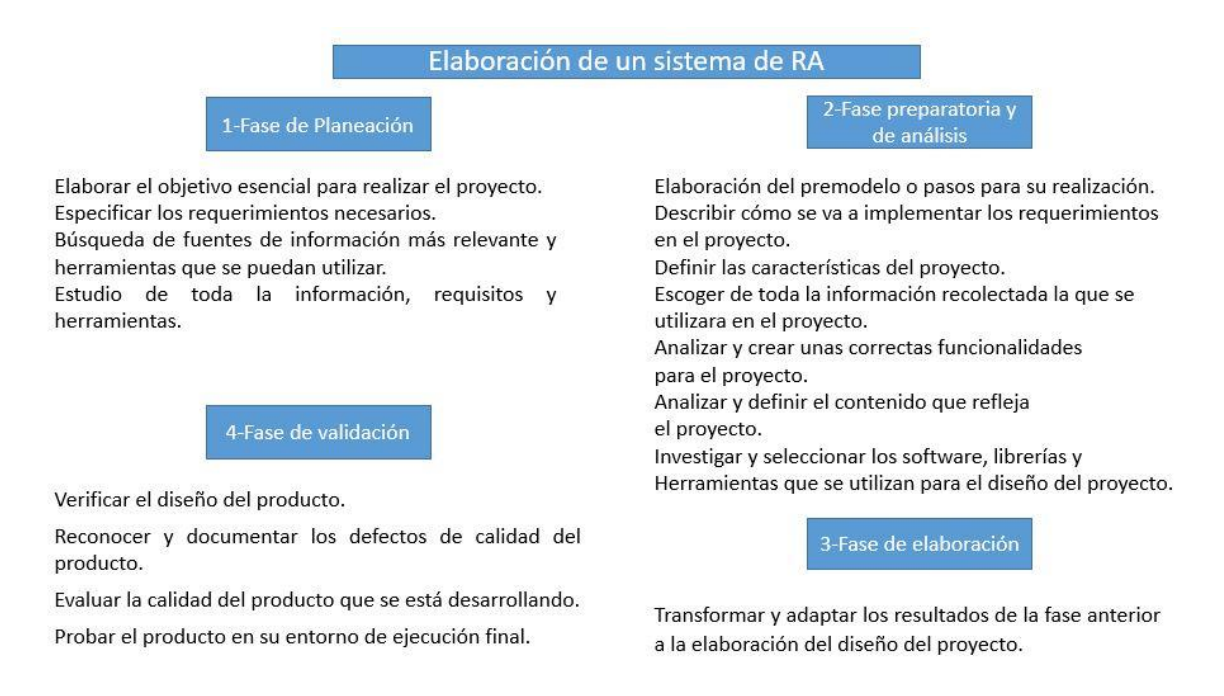

Figura3.1 Fases determinada para la elaboración de un sistema de RA

En la realización de una propuesta para diseñar un sistema de RA, las fases en la que se trabaja son la "Fase de planeación" y "Fase preparatoria y de análisis" que en sus contenidos se muestran variedades de acciones para dar respuesta al desarrollo de la propuesta.

Para empezar en la Fase de planeación de la propuesta se define el propósito de la propuesta, pues ésta no tiene como única finalidad la creación de un sistema de RA, sino que pretende ser una herramienta de aprendizaje que ayude a los estudiantes que cursan la asignatura EAI a tratar con conceptos básicos, dispositivos y elementos electrónicos; además de recaudar todo estos conocimientos para implementarlos en el análisis y diseño de circuitos electrónicos. El aprendizaje con RA posee unas características que lo convierten en una tecnología adecuada para generar condiciones que mejoran determinados procedimientos de tratamiento psicológico para el estudiante.

Con la RA, el escenario generado podrá tener un impacto más fuerte sobre el estudiante, que le permitirá percibir los objetos generados como si formasen parte del escenario real donde se encuentra. Dicho sistema proporcionará al estudiante un procedimiento explicativo para su inquietud y al profesor que imparta la asignatura, una herramienta que le ayude en su labor y le permita un control, seguimiento total y apoyo de las clases impartidas.

Para crear un sistema de realidad aumentada, es indispensable el uso de 4 elementos esenciales, que en algunos casos, varios de ellos se encuentran contenidos dentro de un mismo dispositivo. Estos elementos son:

- Un dispositivo para visualizar.
- Una cámara.
- Un software para su desarrollo o ejecución de la aplicación.
- Un marcador.
- Una librería de desarrollo.

En esta fase, se investiga sobre los entornos y librerías para el desarrollo de realidad aumentada en dispositivos móviles, así como la consulta de diferentes programas para el diseño de modelos 3D. En dicha investigación se encontró que para el desarrollo de aplicaciones de realidad aumentada para dispositivos móviles, existen las siguientes librerías: Layar, FLARTool, NyartoolKit Look Framework, Qualcomm's augmented reality (AR) SDK, AndAR y otras más. Para el caso de los programas existentes para el diseño de modelos

3D, se encuentran los siguientes: Autodesk 123D, 3D Studio Max, Blender, Rhionoceros, Maya, SketchUp y otros más.[52]

El dispositivo móvil aceptado para desarrollar aplicaciones de RA, es un teléfono inteligente (Smartphone) que cuente con sistema operativo Android. Que disponga al menos de una pantalla táctil de 320x480 píxeles, cámara de vídeo de dos megapíxeles y capacidad para reproducir aplicaciones, además de dar soporte a estándares que ofrecen gráficos 3D.

El sistema operativo Android está basado en una modificación del Kernel de Linux para dispositivos móviles. Aunque el desarrollo inicial fue llevado a cabo por la empresa Android Inc., actualmente la plataforma pertenece a Google. Android permite el desarrollo de aplicaciones mediante una SDK en lenguaje Java y un kit nativo (NDK) para lenguaje C++. Una de las características que hace de Android un entorno atractivo para los desarrolladores es que el código fuente se encuentra bajo licencias de software libre y código abierto. [53]

Para finalizar esta fase, en todo sistema de realidad aumentada son necesarias, al menos, cuatro tareas fundamentales para poder llevar a cabo el proceso de aumento: captación de escena, identificación de escena, mezclado de realidad y aumento, por último la visualización.[54]

- **IDENTIFICACIÓN DE ESCENAS:** [55]
- $\checkmark$  El proceso de identificación de escenas consiste en descubrir qué escenario físico real es el que el usuario quiere que se aumente con información digital.
- Este proceso puede llevarse a cabo, básicamente, de dos maneras: utilizando marcadores o sin utilizarlos.
- **MARCADORES:**[56]
- $\checkmark$  Básicamente son patrones que interpreta el software, y de acuerdo a este, carga un contenido virtual en específico teniendo como un punto de referencia la ubicación y/o posición del marcador, hecho que permite al usuario poder hacerle cambios de movimiento al marcador para observar el contenido virtual en cualquiera de sus ángulos. Es importante para el desarrollo de proyecto en RA, aunque en la actualidad la implementación de AR sin marcadores
- $\checkmark$  Reconocimiento por marcadores: En los sistemas de RA, un marcador es un objeto cuya imagen es conocida por el sistema, las maneras en que el sistema conoce el

marcador se pueden agrupar en tres conjuntos, mediante su geometría, su color o mediante ambas características. Un patrón es un conjunto de rasgos esenciales en un diseño gráfico, en el cual estos rasgos son procesados por un software de realidad aumentada para adicionar en el mundo real con un contenido virtual vinculado con este tipo de rasgos.

 $\checkmark$  Reconocimiento sin marcadores: De la misma forma, es posible identificar la escena mediante reconocimiento de imágenes o mediante la estimación de la posición. está siendo de gran acogida por empresas multinacionales que desean promocionar sus productos o servicios sin poseer un marcador en B/N, remplazando este marcador por una imagen o la propia marca de la empresa. No es muy común ver aplicaciones de RA sin marcadores ya que el costo es muy elevado a comparación de una aplicación que contenga marcadores, es por esto que pocas son las empresas que lo poseen, algunos nombres de estas empresas son: FIAT, POLO ASSN, WALT DISNEY, entre otras. También es posible encontrar sistemas que realicen una combinación de ambas en función de la situación. A este tipo de identificación se le denomina híbrida.

## • **VISUALIZACIÓN DE ESCENA** [57]

 Dentro de los sistemas de realidad aumentada, el último proceso que se lleva a cabo, y quizás uno de los más importantes, es el de visualización de la escena real con la información de aumento. Sin este proceso, la realidad aumentada no tendría razón de ser.

## **3.2 Fase preparatoria y de análisis.**

En la Figura 3.2 se muestra un resumen de lo que incluye el sistema, el mismo se compone por las características y hojas de datos de los dispositivos y elementos electrónicos y por la unión de estos en circuitos. Además, en él se incluyen métodos de cálculos como por ejemplo el cálculo de valores de resistencias mediante el código de colores, también se guardan ejemplos de aplicaciones sencillas utilizando algunos de estos componentes..

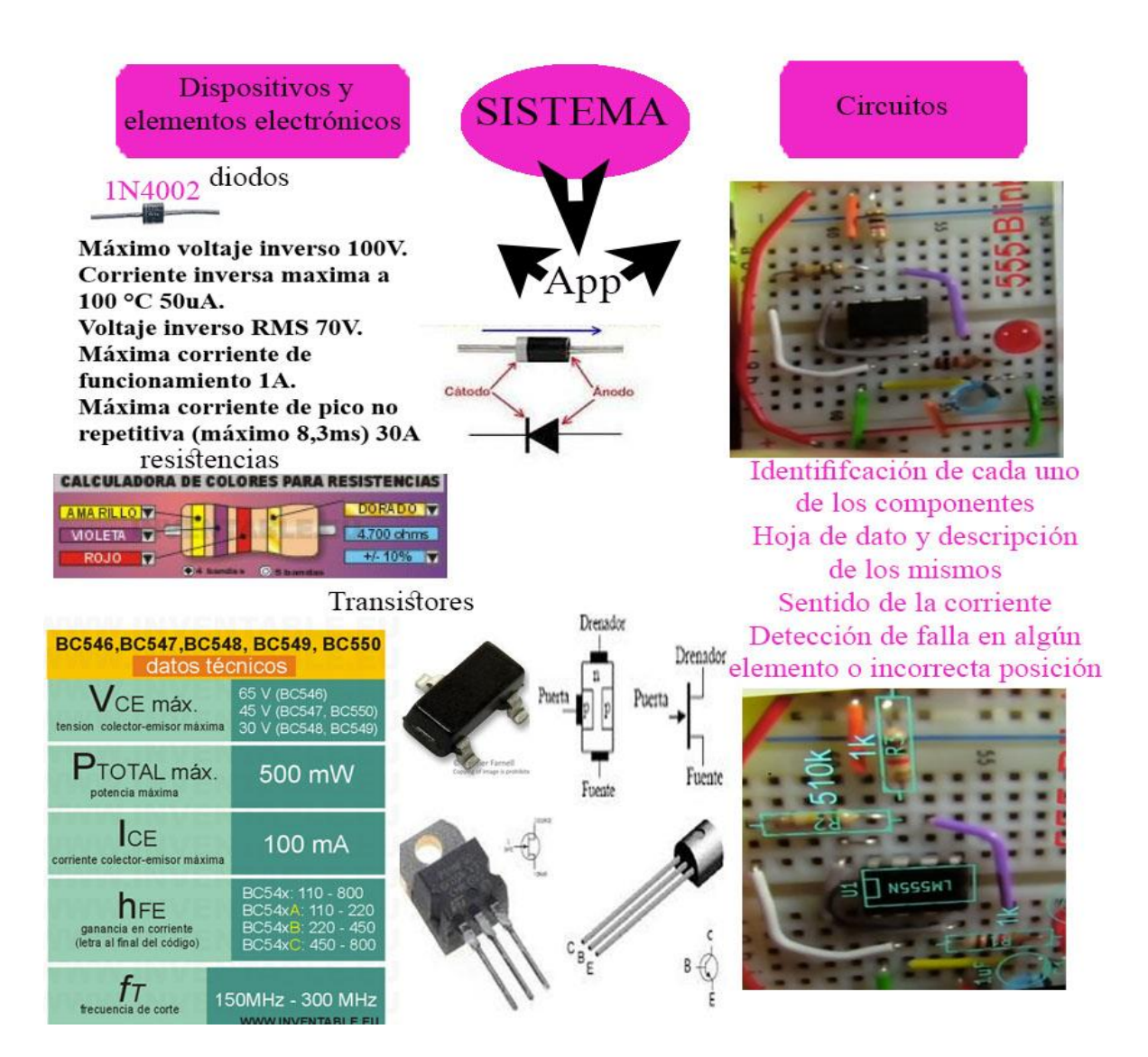

Figura 3.2: Sistema de Realidad Aumentada

Se definen unos requisitos de implementación para lograr una buena aplicación para el aprendizaje de esta asignatura, son los siguientes:

- 1. Debe ser un sistema de tiempo real, es decir, permite al estudiante interactuar y manejar la aplicación en todo momento durante la exposición sin retrasos visuales aparentes.
- 2. El realismo es un objetivo muy a tener en cuenta en la aplicación. El nivel de realismo gráfico debe ser de gran calidad, así como su movimiento y animación, para conseguir que la aplicación sea creíble y tenga el efecto deseado.
- 3. El sistema debe permitir que, durante su utilización, se plantee el estudiante una serie de estímulos relacionados con el problema a tratar. Estos estímulos, la forma de representarlos y su grado de intensidad deben estar a la altura del nivel de eficacia perseguido.
- 4. El sistema debe desarrollar situaciones con las que el estudiante se pueda encontrar en la vida real. Por tanto, se incluyen objetos que un estudiante usaría en una situación real para interactuar con la aplicación, como son: un dispositivo o elemento electrónico, un circuito o una hoja de datos.

Para lograr el propósito del punto número uno, se debe calcular la matriz de proyección en base a marcadores, acceso a captura de vídeo y representación de objetos tridimensionales. Tal como se ha descrito en el punto 2 de los requisitos de implementación, el realismo gráfico ha de ser alto, por los motivos que se explicaron en ese punto. Para ello, se modela mediante un software el modelo 3D de los dispositivos y elementos electrónicos, generando los modelos de los más usados en clases como: resistencias, diodos, transistores, cables, tierras y fuentes de corriente y voltaje. Otro aspecto que se tiene en cuenta es la creación de una textura para simular el aspecto, el color y hoja de datos que describan dichos dispositivos o circuitos y así dotarle del realismo necesario. Ya por último, utilizar un software para crear y simular el movimiento de los detalles junto a los dispositivos.

El tercer punto a resumir son las funcionalidades requeridas en el punto tres de los requisitos de implementación, que es el referido a los estímulos que pueda recibir el estudiante por parte de la aplicación, y para ello realizar unas funcionalidades básicas para dar respuesta a indistintas interrogantes, adaptadas al tipo de elemento, dispositivo o circuito que trata. Las opciones de las que dispone son:

 $\triangleright$  Identificación de objetos: Permite identificar en la escena un número definido de elementos, dispositivos en circuitos electrónicos como se refleja en la Figura 3.3.Se define un máximo de objetos para visualizar a fin de no ralentizar la aplicación.

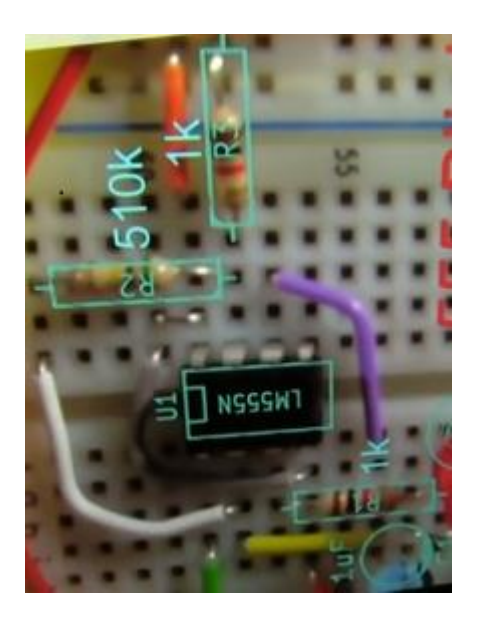

Figura3.3: Identificación de elementos y dispositivos

- Movimiento: Los objetos se desplazan por la escena dependiendo la posición de la cámara, teniendo en cuenta unos límites de desplazamiento, el cual los objetos realizan un giro de 180º y continúan trasladándose en dirección contraria.
- Detener el movimiento: Detiene los objetos en la posición actual.
- Iniciar: Describe al objeto y coloca esa descripción básica o nombre encima del mismo.
- Datos: Se carga en la esquina derecha de la escena en un cuadro el objeto que se señale y se describe todas sus partes en 3D y muestra valores escogidos de la hoja de datos como se muestra en la Figura 3.4.

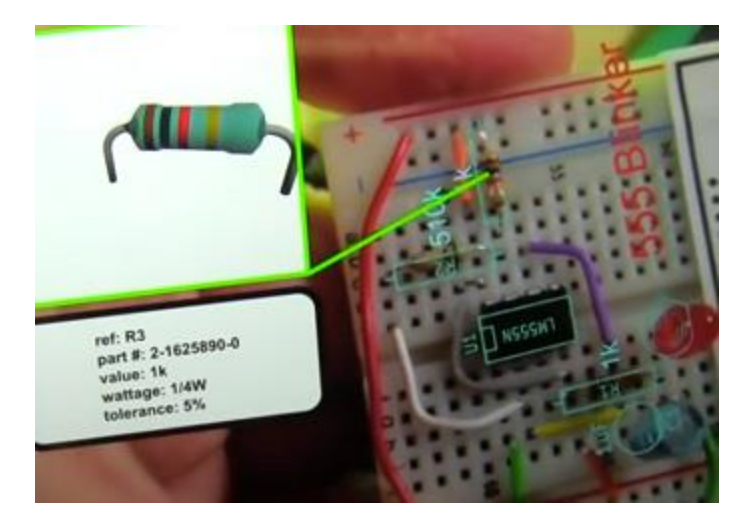

Figura 3.4: Descripción y características del elemento o dispositivo

- Seleccionar: Después de cargar el objeto puedes moverlo para ver todas sus partes.
- Escalado de objetos: Para agrandar o reducir dichos objetos.
- Ejemplos: Se carga en la esquina izquierda aplicaciones en la vida cotidiana con los elementos y dispositivos electrónicos elegidos.

## **3.2.1 Información a mostrar por el sistema.**

Para dar cumplimiento al último punto donde se ratifica que el sistema debe desarrollar situaciones con las que el estudiante se pueda encontrar en la vida real, se escogen los dispositivos, elementos electrónicos más utilizados en las clases de la asignatura EAI y de ellos se describe la características y las aplicaciones que más necesita el estudiante a la hora de recibir la asignatura.

Los diodos que muestra el sistema son:

 *Diodos rectificadores* (1N4001-1N4007) los cuales dejan pasar grandes corrientes. . Los datos seleccionados para mostrar en el sistema que describen a estos diodos se reflejan en la Figura 3.5 y Figura 3.6: donde se muestra el diodo real y el símbolo en circuitos, se señala el ánodo y el cátodo y por último, muestra el contenido escogido de la hoja de datos de estos componentes.

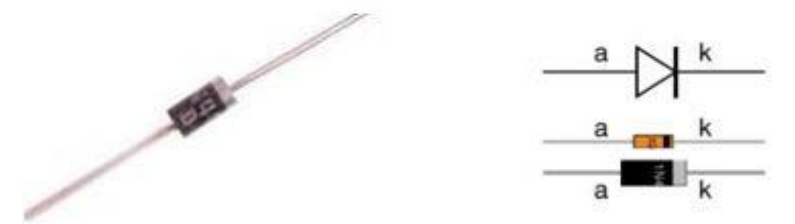

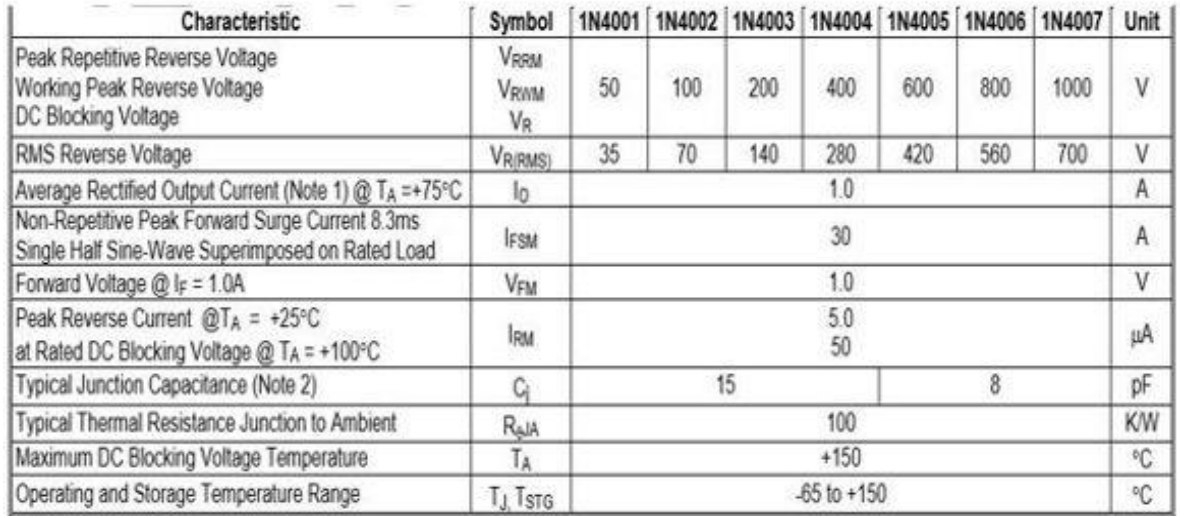

Figura 3.5Caracteristicas y descripción de los diodos 1N4001-1n4007.

 *Diodos de señal* (1N4148, 1N4448 y 0A90), los cuales dejan pasar pequeñas corrientes de 100 mA o menos. Los datos seleccionados para mostrar en el sistema que describen a estos diodos se muestran en las Figura 3.6: se señala las partes en el diodo real llevado a la forma en el circuito y los datos escogidos de la hoja de datos de ambos elementos.

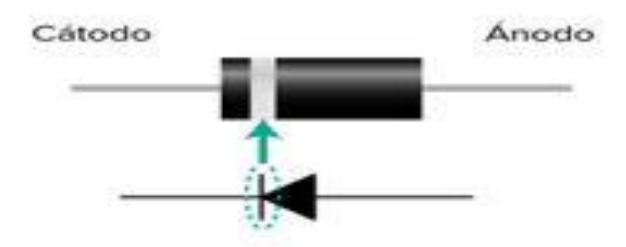

La banda (marcada en cualquier color contrastante) indica el cátodo del dindo

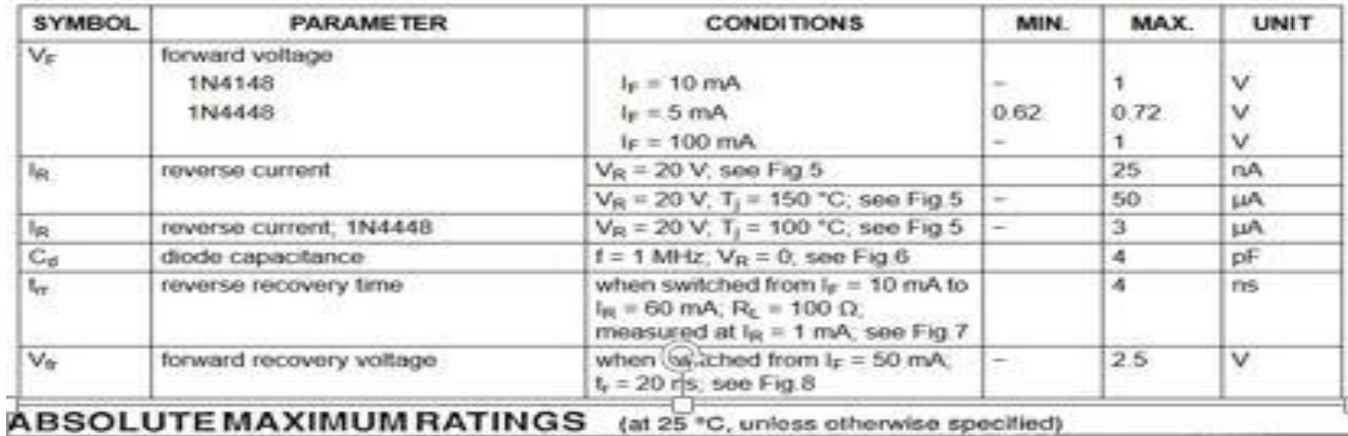

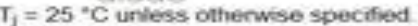

×

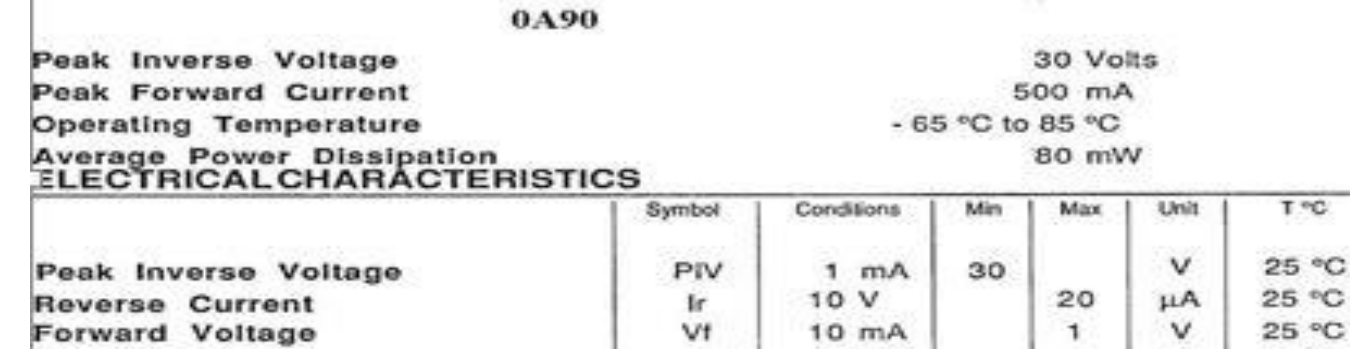

Figura 3.6: Características y descripción de los diodos 1N4148, 1N4448 y 0A90.

 *Diodos LED* (light emitter diode: diodo emisor de luz) color rojo, ámbar, amarillo, verde, azul y blanco. Los datos seleccionados para mostrar en el sistema que describen a estos diodos se muestran en las Figura 3.7: se describe la pata del diodo que actúa como ánodo y la del cátodo y las características escogidas.

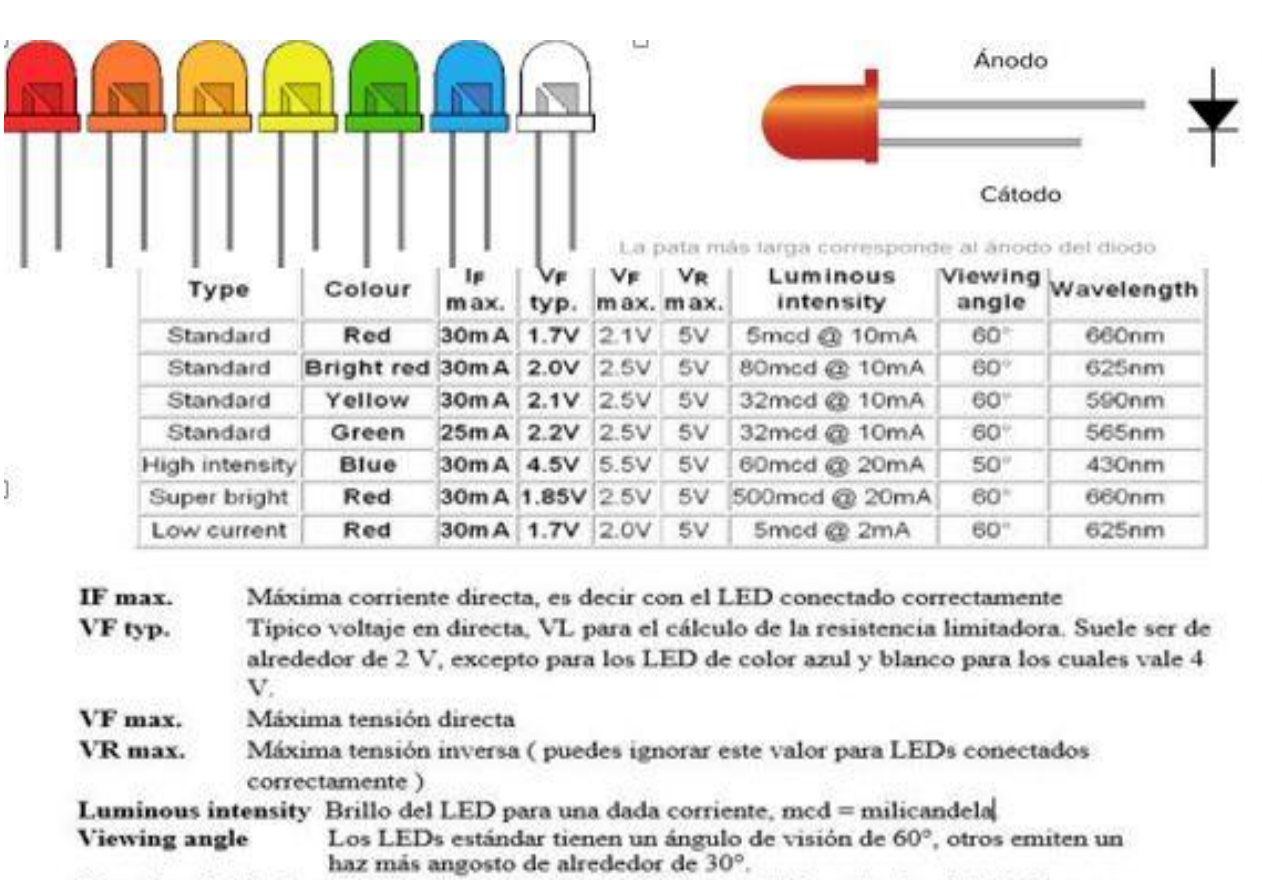

47

Wavelength El pico de la longitud de onda emitida, esto define el color del LED, nm = nanómetro.  $\overline{1}$ 

Figura 3.7: Características y descripción de los diodos LED.

Los transistores que se muestran son:

 *Transistor de unión bipolar*:(BC548 y FMMT494TA) los escogidos son NPN porque son los más usados debido a que permiten mayores corrientes y velocidades de operación y porque están disponibles en el laboratorio real. Los resultados que describen a los BJT se reflejan en la Figura 3.8: se describen las partes de los transistores y nombres, se muestra la forma real de los transistores y las características seleccionadas de cada uno.

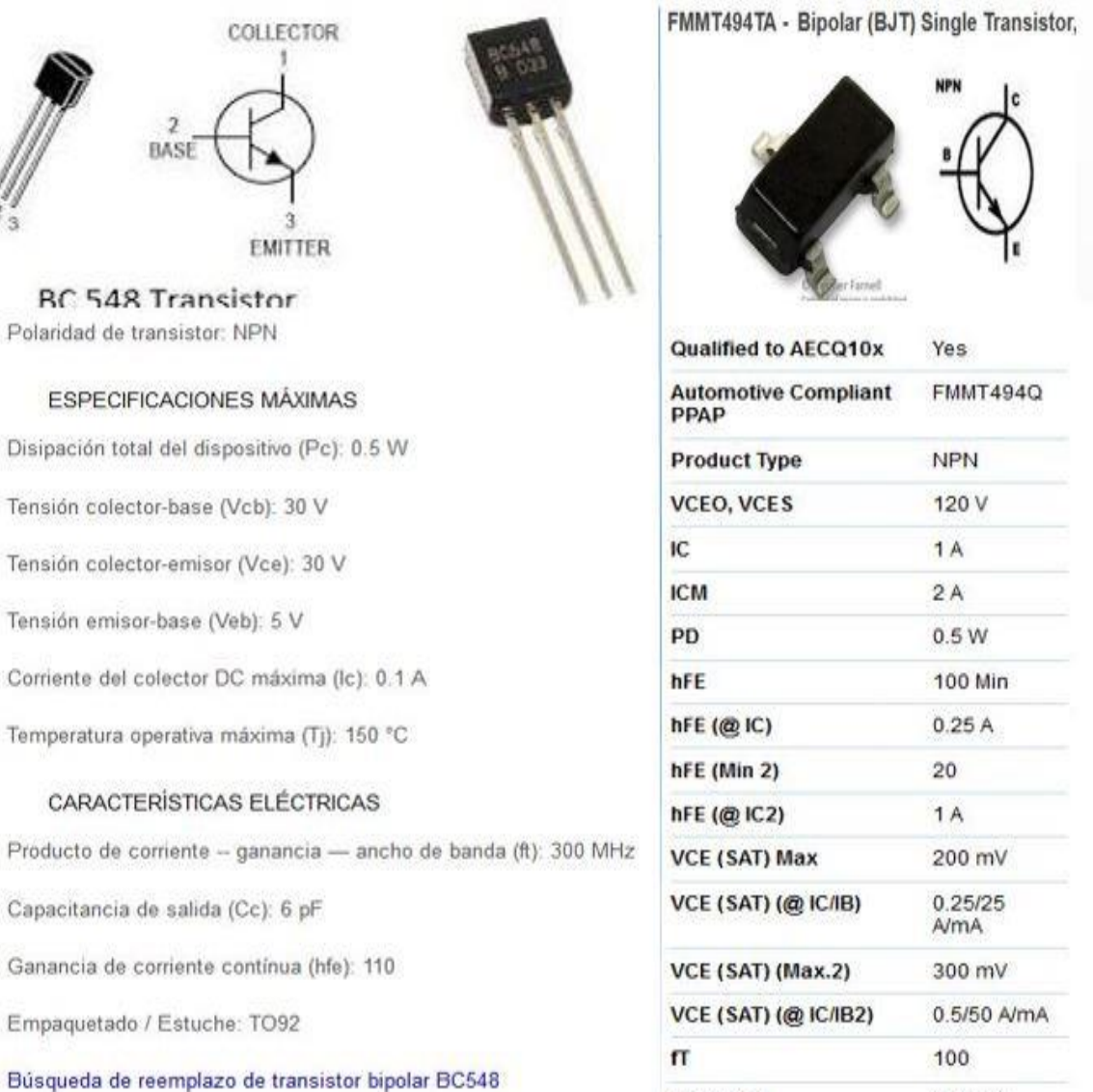

Figura 3.8: Características y descripción de los transistores BC548 y FMMT494TA.

RCE(SAT)

 $N/A$  m $\Omega$ 

 *Transistor de efecto de campo*:(2N5951 y IRF9630) se escoge un JFET y un MOSFET y los datos que muestra se reflejan en la Figura 3.9: se describen las partes de los transistores y nombres, se muestra la forma real de los transistores y las características seleccionadas de cada uno.

# 2N5951

## Referencia: 2N5951

Estado: Nuevo

Transistor JFET canal N, para aplicaciones de amplificación RF y conmutación, V<sub>DG</sub> = 30 V.  $V_{GS}$  = -30 V,  $I_{GF}$  = 10 mA,  $P_D$  = 350 mW. Original

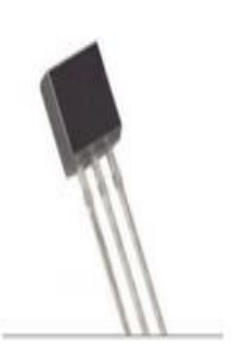

- » JFET canal N para aplicaciones de amplificación en RF y conmutación
- Voltaje max. drenador-compuerta  $V_{DG} = 30$  V
- Voltaje max. compuerta-fuente  $V_{GS}$  = -30 V
- Corriente max. de compuerta en directo  $I_{GF} = 10$  mA
- . Potencia max.  $P_D = 350$  mW
- · Baja resistencia en conducción
- Encapsulado: TO-92
- · Producto genuino

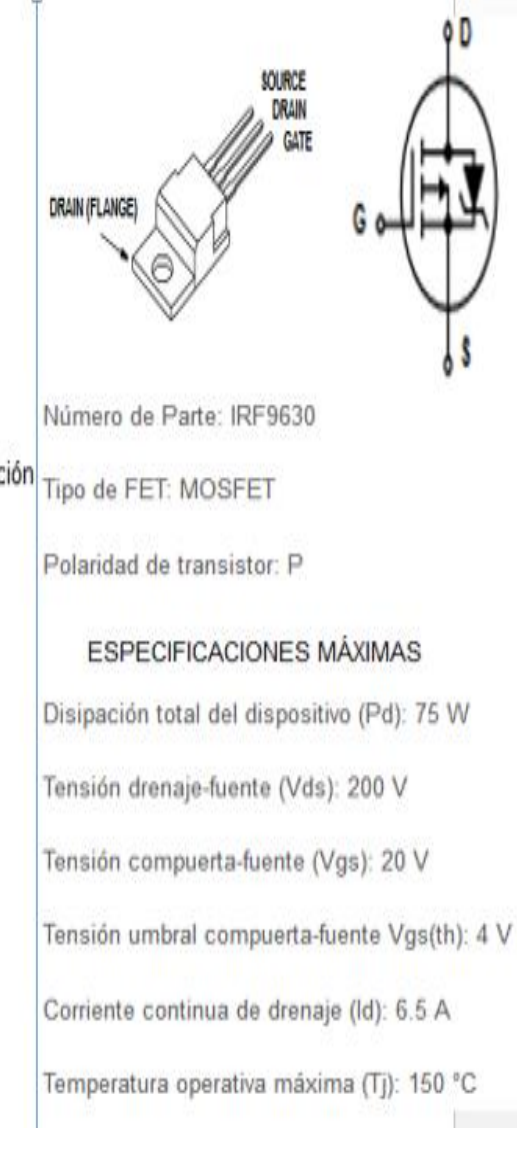

Figura 3.9: Características y descripción de los transistores IRF9630 y 2N5951.

Para las resistencias, se calcula el valor de las mismas por el código de colores como se muestra en la Figura 3.10, al reconocer el lente de la cámara los colores, el mismo sistema calcula y muestra en pantalla los resultados obtenidos.

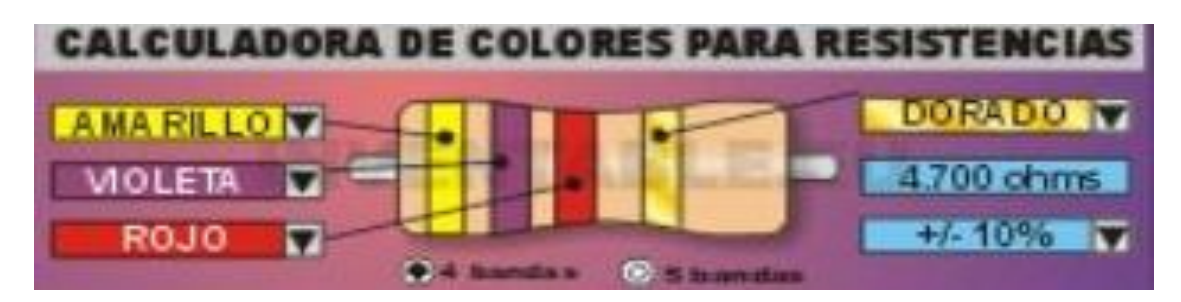

Figura 3.10: Calculadora de colores para las resistencias.

En los circuitos que utilicen cualquiera de los elementos y dispositivos electrónicos descritos en este epígrafe se describe e identifica las características que le corresponde, la detección del uso incorrecto y el sentido de la corriente en el circuito como el que se muestra en la Figura 3.11: donde se muestra el sentido de Id e Is en un circuito con un MOSFET.

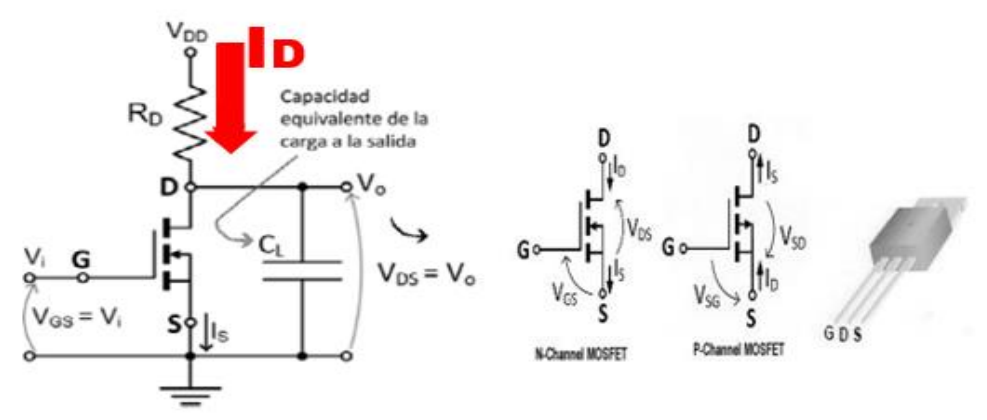

Figura 3.11: Ejemplo de como señala el sentido de la corriente en un circuito con MOSFET

Los ejemplos que se cargaran en la parte superior izquierda de la pantalla son los siguientes:

 Diodos: Los rectificadores y de señal se muestran en la Figura 3.12 y los LED en la Figura 3.13, donde se refleja en las imágenes la labor que cumplen los diodos de cada tipo escogidos anteriormente.

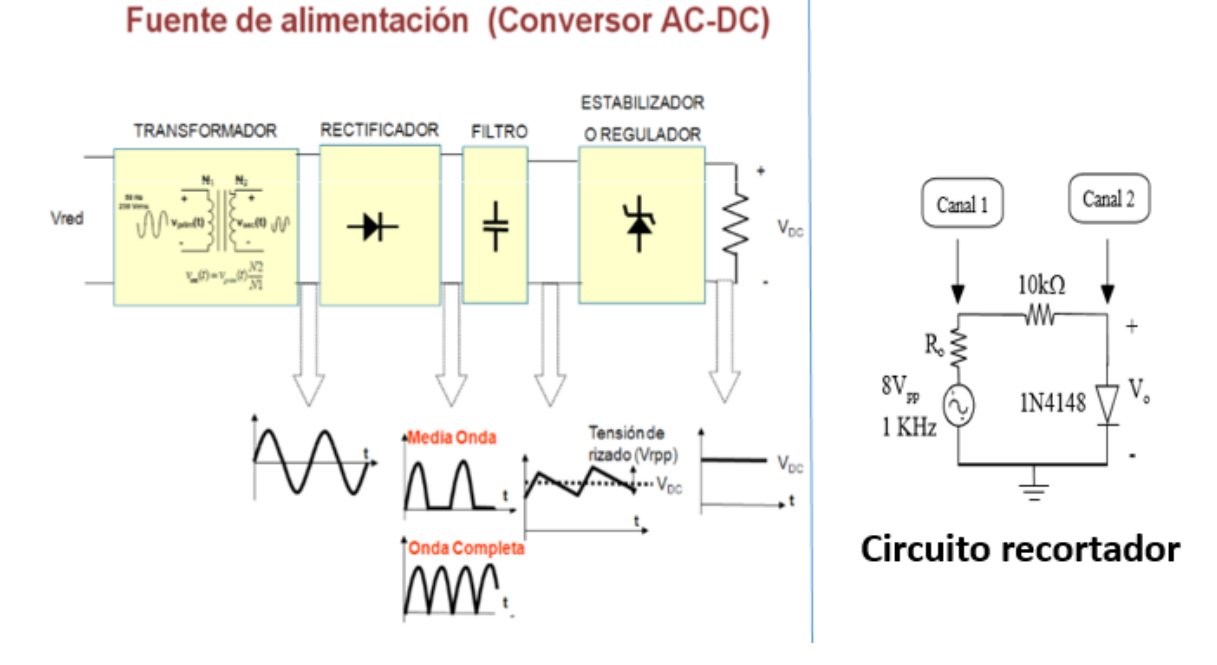

Figura 3.12: Aplicaciones de los diodos rectificadores y de señal.

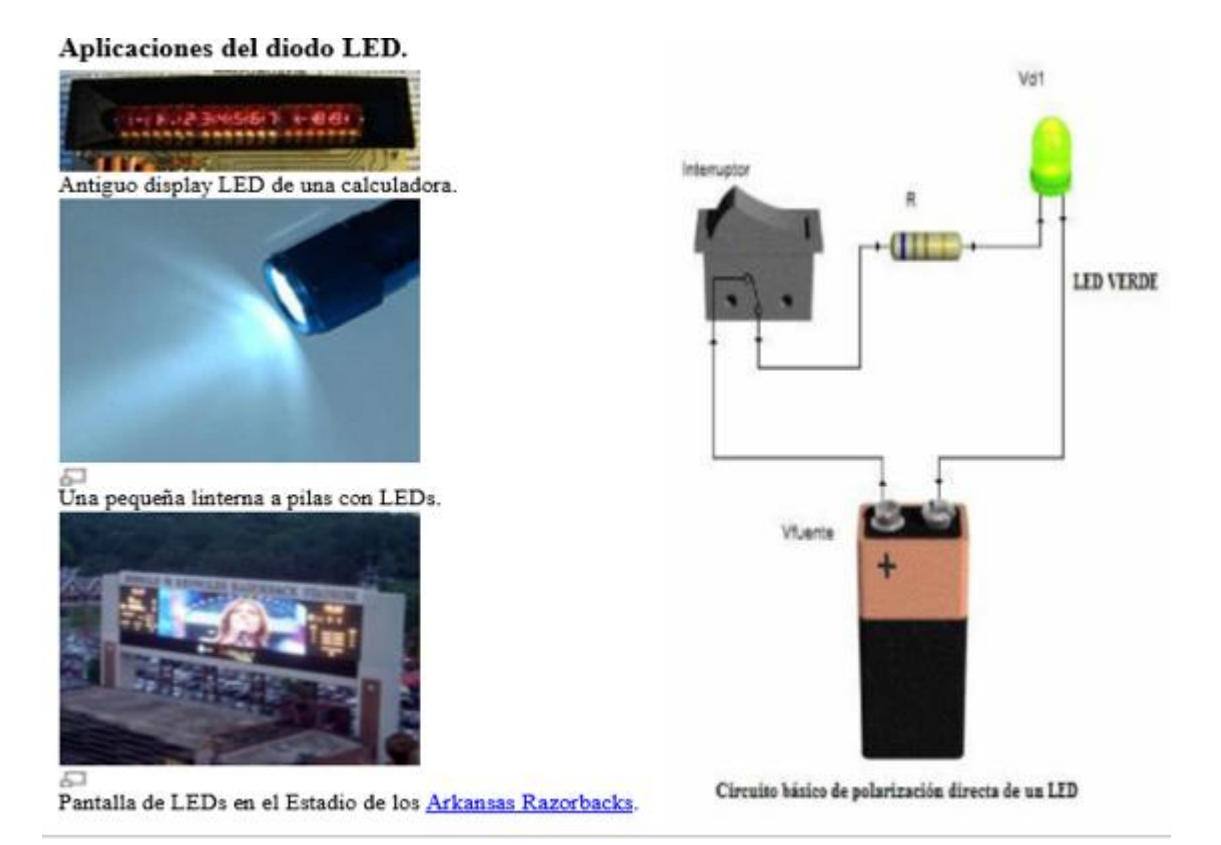

Figura 3.13: Aplicaciones de los LED.

Transistores: Se muestra en la Figura 3.14 algunas de las aplicaciones de los transistores escogidos y el ejemplo del MOSFET como transistor.

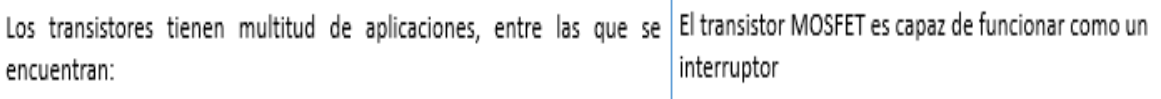

Amplificación de todo tipo (radio, televisión, instrumentación)

Generación de señal (osciladores, generadores de ondas, emisión de radiofrecuencia)

Conmutación, actuando de interruptores (control de relés, fuentes de alimentación conmutadas, control de lámparas, modulación por anchura de impulsos PWM)

Detección de radiación luminosa (fototransistores)

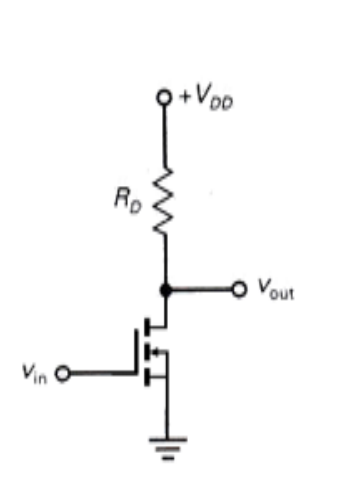

Figura 3.14: Aplicaciones de los transistores

#### **3.2.2 Herramientas seleccionadas para el diseño del sistema.**

Para la realización del sistema se escogen las siguientes herramientas:

- Visualizador: Pantalla del celular, este servirá como Instrumento en donde se verá reflejada la suma de lo real y lo virtual, elementos que conforman la Realidad Aumentada.
- Medio: Cámara del celular, de preferencia que tenga una resolución media o alta, siendo este el dispositivo que toma la información del mundo real y la transmite al software de Realidad Aumentada. Cabe resaltar que los procesos de captura y transferencia, se hacen en tiempo real.
- Software y Librería: la propuesta de una aplicación de RA para un dispositivo con sistema operativo Android es porque este dispone de un SDK de desarrollo que se distribuye gratuitamente para todos aquellos desarrolladores que quieran programar con su API. Esta API ofrece un conjunto amplio de librerías/frameworks para crear potentes y dinámicas aplicaciones en lenguaje Java y un kit nativo (NDK) para lenguaje C++. El programa que hace posible obtener dicha mezcla de realidad y objetos virtuales. [58]

Para ello, toma la información transferida por la cámara para transformarla en realidad aumentada, es decir, agregar el contenido virtual dentro de la realidad que se está percibiendo por medio de la cámara. Se puede utilizar para esto tanto software libre como Blender o software bajo licencia, utilizados para el modelado y animación de los objetos. Blender, se trata de un proyecto de código abierto con una potencia comparable a los paquetes comerciales más destacados, como maya o 3DS Max. Las posibilidades y herramientas de Blender, permiten crear objetos, esculpirlos, iluminarlos, pintarlos con texturas y animarlos en escenas complejas. [59]

Se recomienda utilizar un software para editar códigos AS3, así como también varios software para editar texturas y dar acabados. Se utilizará también FLARTool compatible con editor de AS3, este último software será quien reconozca el marcador de imagen de entrada, calcula su posición y orientación en el mundo 3D, proporcionando las clases de ayuda para los principales motores en 3D como son Papervision 3D, Away 3D, Alternativa 3D, utilizando Papervision 3D para FLARTool por su rapidez al momento de presentar las animaciones. FLARTool es una librería tipo plugin para software de animación 2D en código actionscript3.0 (AS3), el término CLASES son códigos en AS3, el término Papervision3D que es un motor para que reconozca las clases. [60], [61]

- Marcadores: Comúnmente para el desarrollo de aplicaciones de RA se diseña un patrón que sea más fácil y rápido de capturar por la cámara del dispositivo. Los modelos más usados son la de un cuadrado negro y en el centro la figura o símbolo de color blanco con tamaño de 100 pixeles de alto y ancho. Un Marker File o Archivo Marcador, es un patrón que FLARTool identifica al ser permitida la petición de cámara Luego de tener el patrón listo se convierte a código (Archivo PAT) que tendrá una matriz con los valores de blanco y negro y la posición en que se registró esta codificación. [62]

# **CONCLUSIONES Y RECOMENDACIONES**

#### **Conclusiones**

- 1 Se destacó en líneas generales cuál es el estado en que se encuentra la tecnología de RA, que sin duda con la aparición de nuevos dispositivos portátiles la RA se vuelve móvil. Con el avance del hardware y del software de los dispositivos, se evidenció que los sistemas de RA están presentes en distintos campos de aplicaciones porque esta tecnología apoya satisfactoriamente a varias disciplinas y servicios.
- 2 A través del diagnótico se identificaron las tendencias que presenta la RA en el mercado y su posición en la sociedad. La realización de la encuesta evidenció que los estudiantes están aptos tecnológicamente para el uso de app de RA pues la mayoría de los estudiantes poseen dispositivos móviles con sistema operativo android. Además, se valoró las facilidades que brinda las imagines de las herramientas Multisim, EveryCircuit y de la RA para el desarrollo del aprendizaje visual en el contexto de la electrónica.
- 3 La propuesta realizada cumple con criterios mínimos exigidos en cualquier trabajo de RA, en cuanto a la creación de una escena con objetos virtuales lo más realistas posibles y la interacción entre el usuario y la escena creada ,todo ello sea en tiempo real.
- 4 Las funcionalidades descritas se han proyectado para aportar una mayor implicación del estudiante con la aplicación y aprovechar el potencial de la RA, logrando un mayor grado de interacción con los conceptos, elemetos, dispositivos y circuitos electrónicos, demostrando que es aplicable el desarrollo de un sistemas de RA sobre dispositivos móviles para ayudar en el aprendizaje de la EAI.

## **Recomendaciones**

Se recomienda:

- 1 Tomando como referencia el diagrama de Fases para la elaboración de un sistema de RA, se debe culminar el proceso y diseñar la aplicación.
- 2 Utilizar las herramientas escogidas para la elaboración del sistema.
- 3 Profundizar en otras posibilidades de la RA en la Electrónica.

# **REFERENCIAS BIBLIOGRÁFICAS**

[1] R. V. GIMENO, «Realidad aumentada. Fundamentos y aplicaciones», 2011.

[2] A. E. Gallego Ramírez y D. F. Jaramillo Arango, «Modelo de adopción de tecnologías de la información y las comunicaciones (TIC) en una organización del sector financiero», 2014.

[3] J. Fombona Cadavieco, M. Á. Pascual Sevillano, y M. F. M. Ferreira Amador, «Realidad aumentada, una evolución de las aplicaciones de los dispositivos móviles», *Pixel-*Bit Rev. Medios Educ., n.º 41, 2012.

[4] W. F. Ableson, R. Sen, y C. King, *Android/Android in Action: Guía para desarrolladores/Developer's Guide*. 2011.

[5] B. Díaz-Campos, «Realidad aumentada en la educación», 2016.

[6] J. C. Almenara, F. G. Jiménez, y J. B. Osuna, «La producción de objetos de aprendizaje en "Realidad Aumentada": la experiencia del SAV de la Universidad de Sevilla», *IJERI Int. J. Educ. Res. Innov., n.*  $\degree$  6, pp. 110-123, 2016.

[7] R. Aumentada, *Realidad Aumentada*. Recuperado el Febrero de, 2012.

[8] S. Feiner, B. MacIntyre, y D. Seligmann, *"Knowledge-based augmented reality"*. .

[9] D. M. DE EE, «Tecnología y educación», 1996.

[10] M. Möhring, C. Lessig, y O. Bimber, «"Video See-Through AR on Consumer Cell Phones"», *Proc. 3th IEEEACM Int. Symp. Mix. Augment. Real. ISMAR 04*, pp. 252-253, 2004.

[11] H. Kato, «Inside ARToolKit», en *1st IEEE International Workshop on Augmented Reality Toolkit*, 2007.

[12] L. Madden, *Professional augmented reality browsers for smartphones: programming for junaio, layar and wikitude*. John Wiley & Sons, 2011.

[13] R. N. URRIOS y J. L. S. PÉREZ, «USO DE VIDEOJUEGOS PARA LA CREACIÓN E INTERACCIÓN DE OBJETOS 3D EN ENTORNOS TRIDIMENSIONALES».

[14] J. J. L. Olivencia y N. M. M. Martínez, «Tecnologías de geolocalización y realidad aumentada en contextos educativos: experiencias y herramientas didácticas», *DIM Didáctica Innov. Multimed., n.º 31, pp. 1-18, 2015.* 

[15] R. Fabregat Gesa, «Combinando la realidad aumentada con las plataformas de eelearning adaptativas», *Enl Ce Rev. Venez. Inf. Tecnol. Conoc.*, vol. 9, n.º 2, 2012.

[16] F. M. de Campos y D. de Carvalho Moreira, «Desenvolvimento de Aplicativo de Realidade Aumentada».

[17] F. Verona, «Circuitos electrónicos en Realidad Aumentada», *Arcrowd*, 12-2013. .

[18] C. Arce, *Realidad Aumentada*. 2013.

[19] I. M. M. Bohórquez, «Realidad aumentada y aplicaciones», *Tecnol. Investig. Acad.*, vol. 6, n.º 1, pp. 28-35, 2018.

[20] D. Villamarín, «Técnicas, Herramientas y Aplicaciones con Realidad Aumentada.», en *XI CONGRESO DE CIENCIA Y TECNOLOGÍA*, 2016, p. 146.

[21] F. Telefónica, *Tendencias 07-Medios de Comunicación: El escenario Iberoamericano*, vol. 3. Fundación Telefónica, 2007.

[22] F. Telefónica, *Realidad Aumentada: una nueva lente para ver el mundo*. Fundación Telefónica, 2011.

[23] O. J. Figueredo, «Sistemas Operativos para Dispositivos Móviles», *ENTÉRESE BOLETIN CIENTÍFICO Univ.*, p. 74, 2006.

[24] Y. D. A. Balaguera, «Metodologías ágiles en el desarrollo de aplicaciones para dispositivos móviles. Estado actual», *Rev. Tecnol.*, vol. 12, n.º 2, pp. 111-123, 2013.

[25] N. M. M. Martínez, J. J. L. Olivencia, y A. M. Terrón, «Mobile learning, Gamificación y Realidad Aumentada para la enseñanza-aprendizaje de idiomas», *IJERI Int. J. Educ. Res. Innov.*, n.<sup>o</sup> 6, pp. 16-34, 2016.

[26] F. Doil, W. Schreiber, T. Alt, y C. Patron, «Augmented reality for manufacturing planning», en *Proceedings of the workshop on Virtual environments 2003*, 2003, pp. 71-76.

[27] C. M. Llanos Villarreal y G. A. Rivera García, «Guía para la creación de realidad aumentada orientada a la publicidad», 2013.

[28] R. Fabregat, «REALIDAD AUMENTADA, VIDEOJUEGOS Y CAMBIO CLIMÁTICO», *Ing. E Innov.*, vol. 1, n.º 2, 2013.

[29] K. Pentenrieder, C. Bade, F. Doil, y P. Meier, «Augmented Reality-based factory planning-an application tailored to industrial needs», en *Mixed and Augmented Reality, 2007. ISMAR 2007. 6th IEEE and ACM International Symposium on*, 2007, pp. 31-42.

[30] C. Jesus y L. SILVA, «Potencialidades dos serviços móveis de Realidade Aumentada aplicados ao Turismo», en *Congresso da Federação Lusófona de Ciências da Comunicação*, 2009, vol. 8, pp. 2296-2314.

[31] M. Hirzer, «Marker detection for augmented reality applications», en *Seminar/Project Image Analysis Graz*, 2008, p. 25.

[32] Á. J. Fernández Álvarez, «De las arquitecturas virtuales a la realidad aumentada: un nuevo paradigma de visualización arquitectónica», en *Actas del X Congreso Internacional de Expresión Gráfica aplicada a la Edificación*, 2010.

[33] L. C. Abarca, V. V. Zepeda, y C. M. Villegas, «UNA GUÍA PRÁCTICA PARA CARACTERIZAR Y MEJORAR LA MADUREZ ORGANIZACIONAL EN BI».

[34] M. J. Abásolo Guerrero, C. Manresa Yee, R. Más Sansó, y M. Vénere, «Realidad virtual y realidad aumentada», 2011.

[35] J. R. Iglesias, S. A. Relancio, M. G. Bandrés, y D. R. San Martín, «TecsMedia: Análisis de tendencias: Realidad Aumentada y Realidad Virtual», *Div. Tecnol. Multimed. Inst. Tecnológico Aragón ITAINNOVA*, 2015.

[36] L. Maherzi, *Informe mundial sobre la comunicación: Los medios frente al desafío de las nuevas tecnologías*. Editorial CSIC-CSIC Press, 1999.

[37] M. J. Abásolo Guerrero *et al.*, «Realidad aumentada y realidad virtual», en *XVII Workshop de Investigadores en Ciencias de la Computación (Salta, 2015)*, 2015.

[38] J. J. Ramírez-Echeverry, F. A. O. Dussán, y A. García-Carrillo, «Estrategias de aprendizaje usadas por estudiantes de ingeniería eléctrica e ingeniería electrónica de primer semestre», *Rev. Educ. En Ing.*, vol. 9, n.º 18, pp. 216-227, 2014.

[39] R. C. Rugeles, «La instrumentación virtual en la enseñanza de la Ingeniería Electrónica», Acción Pedagógica, vol. 11, n.º 1, pp. 80-89, 2002.

[40] M. H. Rashid, *Power electronics handbook*. Butterworth-Heinemann, 2017.

[41] M. H. Rashid, *Electrónica de potencia: circuitos, dispositivos y aplicaciones*. Pearson Educación, 2004.

[42] H. R. Muhammad, «Power Electronics-Circuits, Devices, and Applications», *Up. Saddle River NJ Pearson Prentice Hall*, 2004.

[43] Á. O. Cabrera, F. E. D. Cuéllar, L. G. Landrián, y L. P. P. Melis, «El aprendizaje visual: un aporte de la Informática, Telemedicina, Salud-e y Rede-s (TICs) a la educación», *Rev. Médica Electrónica*, vol. 30, n.º 4, pp. 526-537, 2008.

[44] E. Durán y R. Costaguta, «Minería de datos para descubrir estilos de aprendizaje», *Rev. Iberoam. Educ.*, vol. 42, n.º 2, p. 6, 2007.

[45] J. J. M. Sánchez, A. B. M. Ruiz, y M. A. Olmos, «La Realidad Aumentada (RA). Recursos y propuestas para la innovación educativa», *Rev. Electrónica Interuniv. Form.*  Profr., vol. 20, n.º 2, pp. 183-204, 2017.

[46] J. De la Torre Cantero, N. Martin-Dorta, J. L. S. Pérez, C. C. Carrera, y M. C. González, «Entorno de aprendizaje ubicuo con realidad aumentada y tabletas para estimular la comprensión del espacio tridimensional», Rev. Educ. Distancia, n.º 37, 2015.

[47] «Plan E. Carrera de Ingeniería en Telecomunicaciones y Electrónica». 2017.

[48] E. O. Caro y M. N. Monroy, «Relación de los ambientes hipertextuales de aprendizaje gráfico y sonoro, con los estilos de aprendizaje verbal y visual», *Rev. Av. En Sist. E Informática*, vol. 5, n.º 2, 2008.

[49] M. F. Ugarte Suárez, T. López, M. José, L. Chávarri del Hoyo, y V. M. Padrón Nápoles, «Uso de herramientas tecnológicas para el aprendizaje experiencial y la formación integral del ingeniero en el campo de la electrónica», 2014.

[50] *EveryCircuit- Android Apps on Google Play*. https://itunes.apple.com/us/app/everycircuit/.

[51] C. Villalonga Gómez y C. Marta-Lazo, «Modelo de integración educomunicativa de'apps' móviles para la enseñanza y aprendizaje», Pixel-Bit Rev. Medios Educ., n.º 46, 2015.

[52] L. Moralejo, «Análisis comparativo de herramientas de autor para la creación de actividades de realidad aumentada», Facultad de Informática, 2014.

[53] Y. J. M. Rivera, «Sistema operativo Android: características y funcionalidad para dispositivos móviles», Universidad Tecnológica de Pereira. Facultad de Ingenierías Eléctrica, Electrónica, Física y Ciencias de la Computación. Ingeniería de Sistemas y Computación, 2012.

[54] R. M. Mistieri, *Diseño para nuestra realidad*. Equinoccio, 1985.

[55] R. U. Khan, M. I. UlHaq, M. S. Sunar, S. A. Z. Adruce, Y. Khan, y Y. H. Mughal, «OBJECTS RECOGNITION AND POSE CALCULATION SYSTEM FOR MOBILE AUGMENTED REALITY USING NATURAL FEATURES».

[56] J. Jun, Q. Yue, y Z. Qing, «An extended marker-based tracking system for augmented reality», en *Modeling, Simulation and Visualization Methods (WMSVM), 2010 Second International Conference on*, 2010, pp. 94-97.

[57] D. B. Guerrero y L. Basáñez, *Técnicas y algoritmos para la adquisición, transmisión y visualización de escenas 3D*. 2008.

[58] R. Rogers, J. Lombardo, Z. Mednieks, y B. Meike, *Android application development: Programming with the Google SDK*. O'Reilly Media, Inc., 2009.

[59] R. Hess, *The essential Blender: guide to 3D creation with the open source suite Blender*. No Starch Press, 2007.

[60] P. Tondeur y J. Winder, *Papervision3d Essentials: Create Interactive Papervision3D Applications with Stunning Effects and Powerful Animals*. Packt Publishing Ltd, 2009.

[61] S. Sarmiento y K. Ibelia, «Desarrollo de una aplicación educativa en ambiente web para realidad aumentada mediante el uso de las librerías Artoolkit y Flartoolkit, enfocado en promover la conservación ambiental del Parque Nacional Yasuní», PUCE, 2016.

[62] M. R. Zarate Nava, C. F. Mendoza González, H. Aguilar Galicia, y J. M. Padilla Flores, «Marcadores para la realidad aumentada para fines educativos», *ReCIBE Rev. Electrónica*  Comput. Informática Bioméd. Electrónica, n.º 3, 2013.

# **ANEXOS**

## **Anexo I Encuesta**

Con el objetivo de mejorar el uso de las TIC en la Electrónica Analógica I se hace la siguiente encuesta:

1. Marca con una X el(los) dispositivo que tengas:

\_Smartphone [teléfono inteligente] \_Tableta \_Ninguno de los anteriores

Si lo tienes, con qué sistema(as) operativo trabaja:

\_Windows Mobile (Windows Phone) \_Symbian OS \_IPhone OS \_Android \_BlackBerry OS

2. ¿Usas alguna(as) App(s) para complementar tus conocimientos en Electrónica Analógica I?

SI\_ NO\_

Si la usas, diga el nombre y resume de que trata.

- 3. ¿Qué herramienta(as) usas para reforzar el aprendizaje de la Electrónica Analógica I?
- 4. Valore con escala del 2 al 5 las preferencias sobre el empleo de los recursos siguientes, en la Electrónica Analógica I (5 es lo máximo)

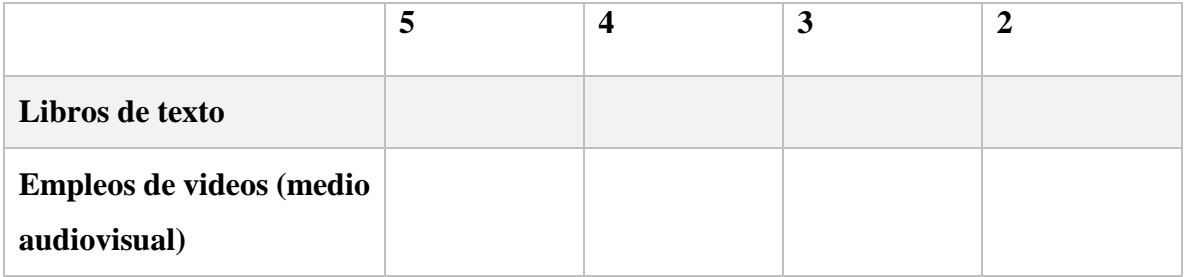
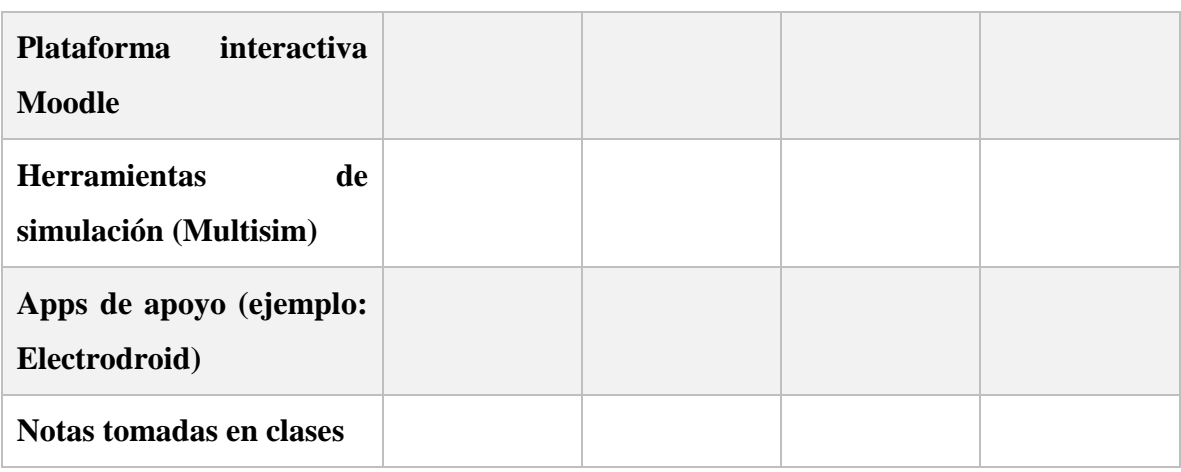

## 5. ¿Conoces la Realidad Aumentada (RA)?

## $\_Si$   $\_No$

Si la conoce, diga brevemente qué entiende por RA.